МИНОБРНАУКИ РОССИИ

федеральное государственное бюджетное образовательное учреждение высшего образования «Нижегородский государственный технический университет им. Р.Е. Алексеева» (НГТУ)

Дзержинский политехнический институт (филиал)

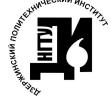

ДОКУМЕНТ ПОДПИСАН ЭЛЕКТРОННОЙ ПОДПИСЬЮ

Сертификат: 056E86B29D369D826C7E310ADEA6E8DA Владелец: Петровский Александр Михайлович Действителен: с 03.08.2022 до 27.10.2023

УТВЕРЖДАЮ: Директор института А.М. Петровский  $\frac{d}{dx}$   $\frac{d}{dx}$ 

#### РАБОЧАЯ ПРОГРАММА ДИСЦИПЛИНЫ

Б1.В.ОД.1 Специальные главы динамики и прочности технологического оборудования (индекс и наименование дисциплины по учебному плану) для подготовки магистров

Направление подготовки: 15.04.02 Технологические машины и оборудование

Направленность: Технологическое оборудование химических и нефтехимических производств

Форма обучения: очная, очно - заочная Год начала подготовки 2021

Выпускающая кафедра Технологическое оборудование и транспортные системы

Кафедра-разработчик Технологическое оборудование и транспортные системы

216/6 Объем дисциплины

часов/з.е

Промежуточная аттестация - экзамен

Разработчик: к.т.н., доцент В.М.Косырев

Дзержинск, 2021 г.

Рабочая программа дисциплины: разработана в соответствии с Федеральным государственным образовательным стандартом высшего образования (ФГОС ВО 3++) по направлению подготовки 15.04.02 Технологические машины и оборудование, утвержденного приказом МИНОБРНАУКИ РОССИИ от 14 августа 2020 года № 1026 на основании учебного плана, принятого УС ДПИ НГТУ

протокол от 29.12.20 № 4

Рабочая программа одобрена на заседании кафедры-разработчика РПД Технологическое оборудование и транспортные системы протокол от 30.12.20 № 1а

Зав. кафедрой к.т.н доцент

andr (подпись)

В.А.Диков

#### СОГЛАСОВАНО:

Заведующий выпускающей кафедры Технологическое оборудование и транспортные систе-МЫ

к.т.н. доцент

(подпись)

В.А.Диков

Начальник ОУМБО

un (подпись)

И.В.Старикова

Рабочая программа зарегистрирована в ОУМБО:

 $\underline{\text{E1.B.OJ1/M21TMO}}$ ; Гмодем<sub>о-з</sub>

« $1/\sqrt{p}$  01 202/1 r.

# **СОДЕРЖАНИЕ**

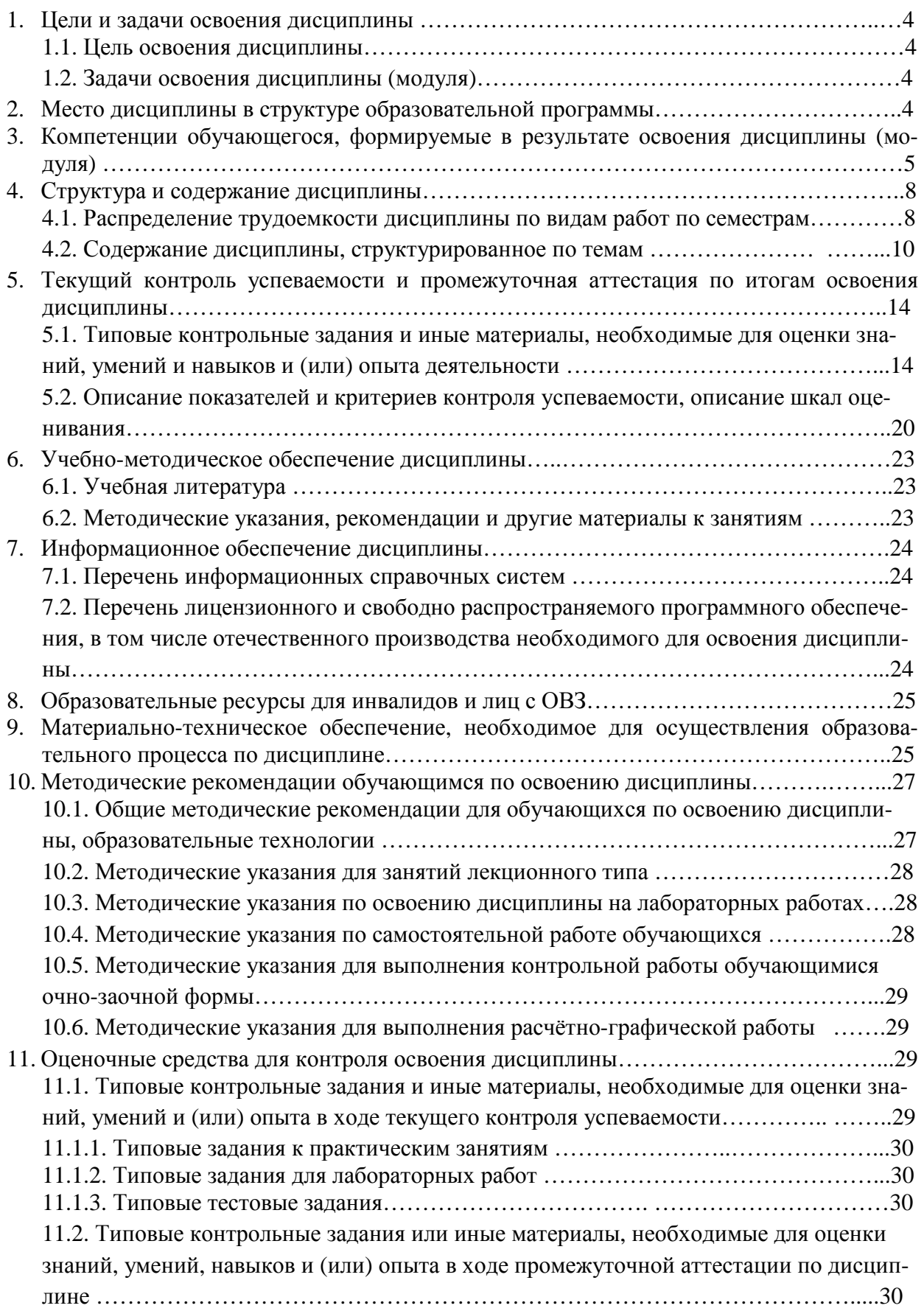

#### **1 ЦЕЛИ И ЗАДАЧИ ОСВОЕНИЯ ДИСЦИПЛИНЫ**

#### **1.1 Цель освоения дисциплины:**

Целью освоения дисциплины является изучение основных положений динамики и прочности технологического оборудования.

#### **1.2 Задачи освоения дисциплины (модуля):**

- освоение методов расчета прочности элементов типовогохимико-технологического оборудования в условиях его статического и динамического нагружения.

- освоение методов проектных и поверочных расчётов на прочность типовых химических аппаратов.

- освоение методов расчёта динамическихпараметров применительно к элементам технологического оборудования.

#### **2 МЕСТО ДИСЦИПЛИНЫ В СТРУКТУРЕ ОБРАЗОВАТЕЛЬНОЙ ПРОГРАММЫ**

Учебная дисциплина «Специальные главы динамики и прочности технологического оборудования» включена в перечень обязательных дисциплин вариативной части, определяющей направленность ОП. Дисциплина реализуется в соответствии с требованиями ФГОС, ОП ВО и УП.

Дисциплина базируется на следующих дисциплинах: Математика, Техническая механика, Информационные технологии, Инженерная графика, Процессы и аппараты химической технологии.

Дисциплина «Специальные главы динамики и прочности технологического оборудования» является основополагающей для дисциплин: «Диагностика, обслуживание и ремонт технологического оборудования», «Надежность, технический риск в сложных технических системах», «Современные и перспективные конструкции оборудования химической промышленности» и при выполнении выпускной квалификационной работы.

Рабочая программа дисциплины «Специальные главы динамики и прочности технологического оборудования» для инвалидов и лиц с ограниченными возможностями здоровья разрабатывается индивидуально с учетом особенностей психофизического развития, индивидуальных возможностей и состояния здоровья таких обучающихся, по их личному заявлению.

# **3. КОМПЕТЕНЦИИ ОБУЧАЮЩЕГОСЯ, ФОРМИРУЕМЫЕ В РЕЗУЛЬТАТЕ ОСВОЕНИЯ ДИСЦИПЛИНЫ (МОДУЛЯ)**

Таблица 1

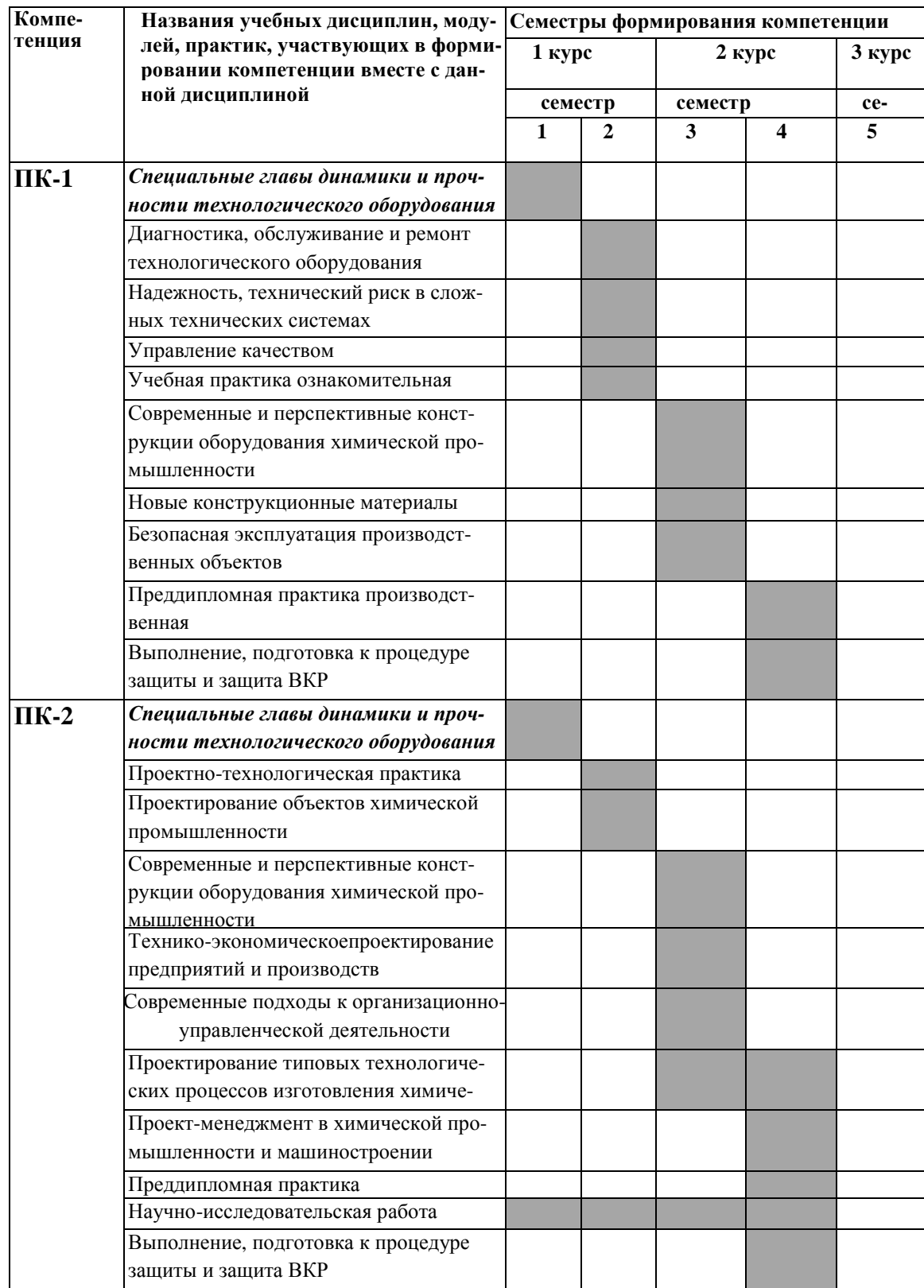

# **ПЕРЕЧЕНЬ ПЛАНИРУЕМЫХ РЕЗУЛЬТАТОВ ОБУЧЕНИЯ ПО ДИСЦИПЛИНЕ, СООТНЕСЕННЫХ <sup>С</sup> ПЛАНИРУЕМЫМИ РЕЗУЛЬТАТАМИ ОСВОЕНИЯ ОП**

Таблица 2

# **Перечень планируемых результатов обучения по дисциплине, соотнесенных <sup>с</sup> планируемыми результатами освоения**

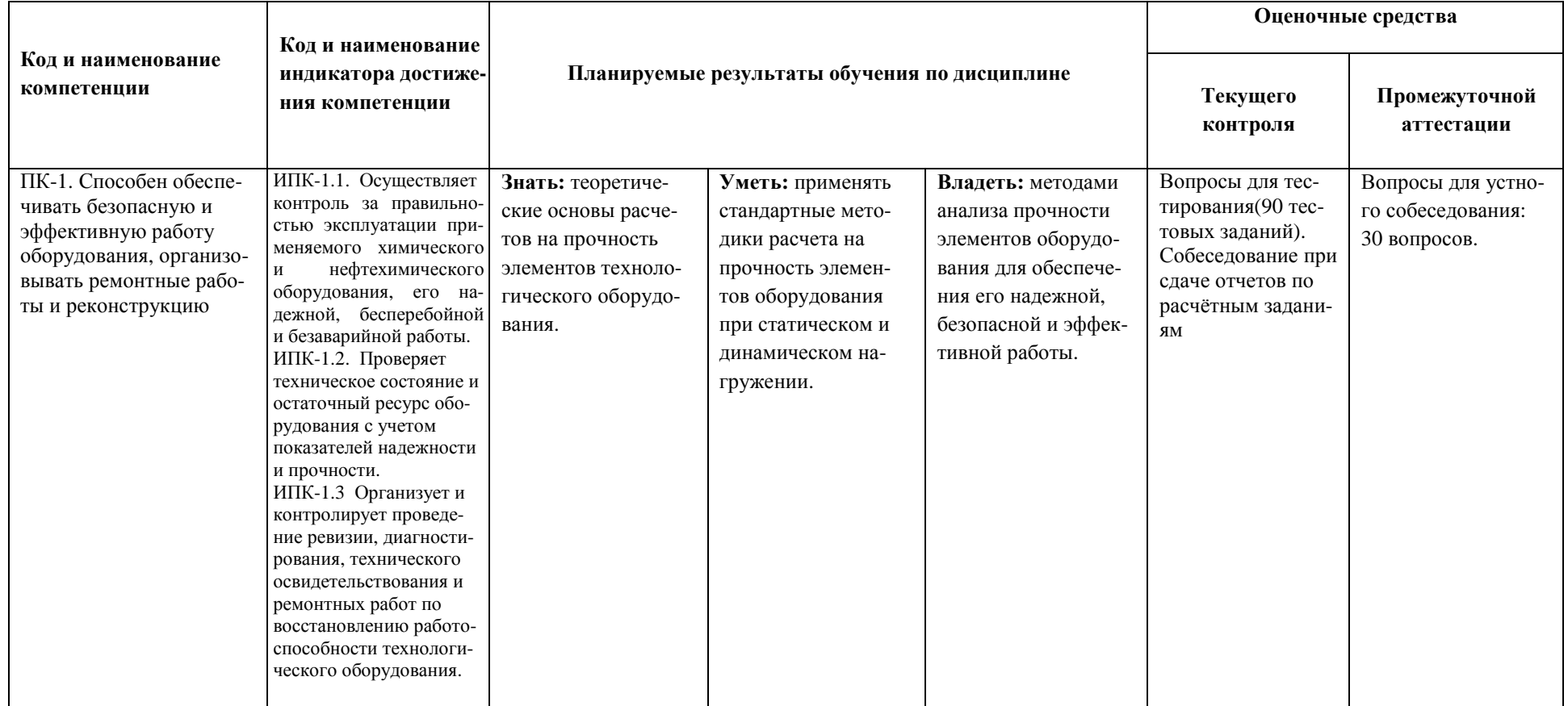

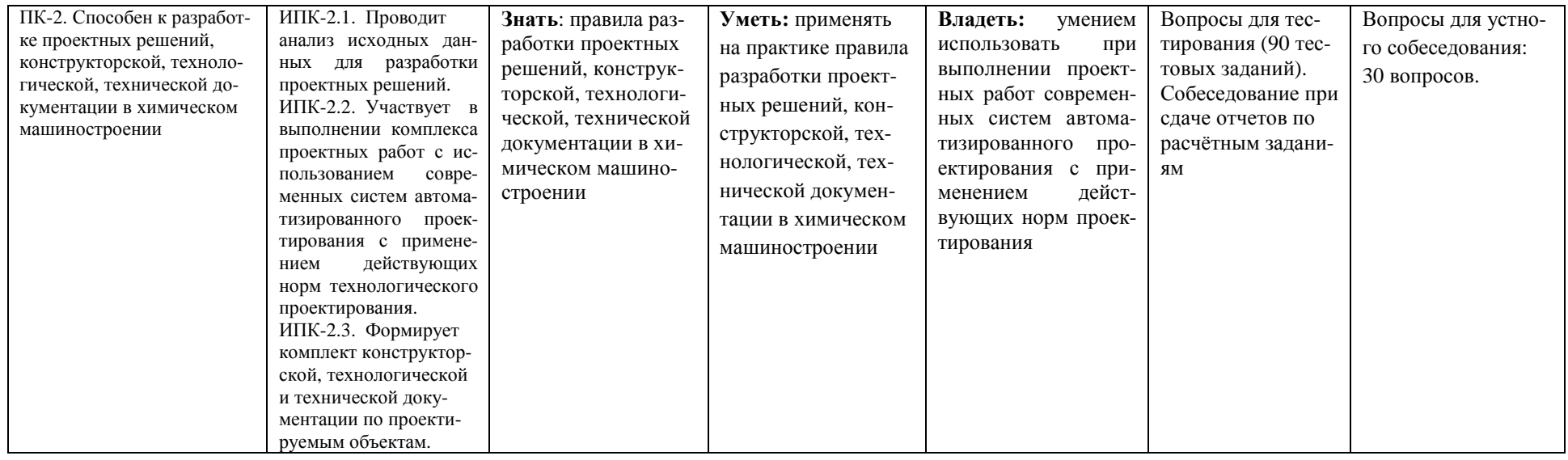

# **4. СТРУКТУРА И СОДЕРЖАНИЕ ДИСЦИПЛИНЫ**

# **4.1 Распределение трудоёмкости дисциплины по видам работ по семестрам**

Общая трудоёмкость дисциплины составляет 6 зач.ед./216 часов, распределение часов по видам работ и семестрам представлено в табл. 3 и 4.

Таблица 3

# **Распределение трудоёмкости дисциплины по видам работ по семестрам для студентов очного обучения**

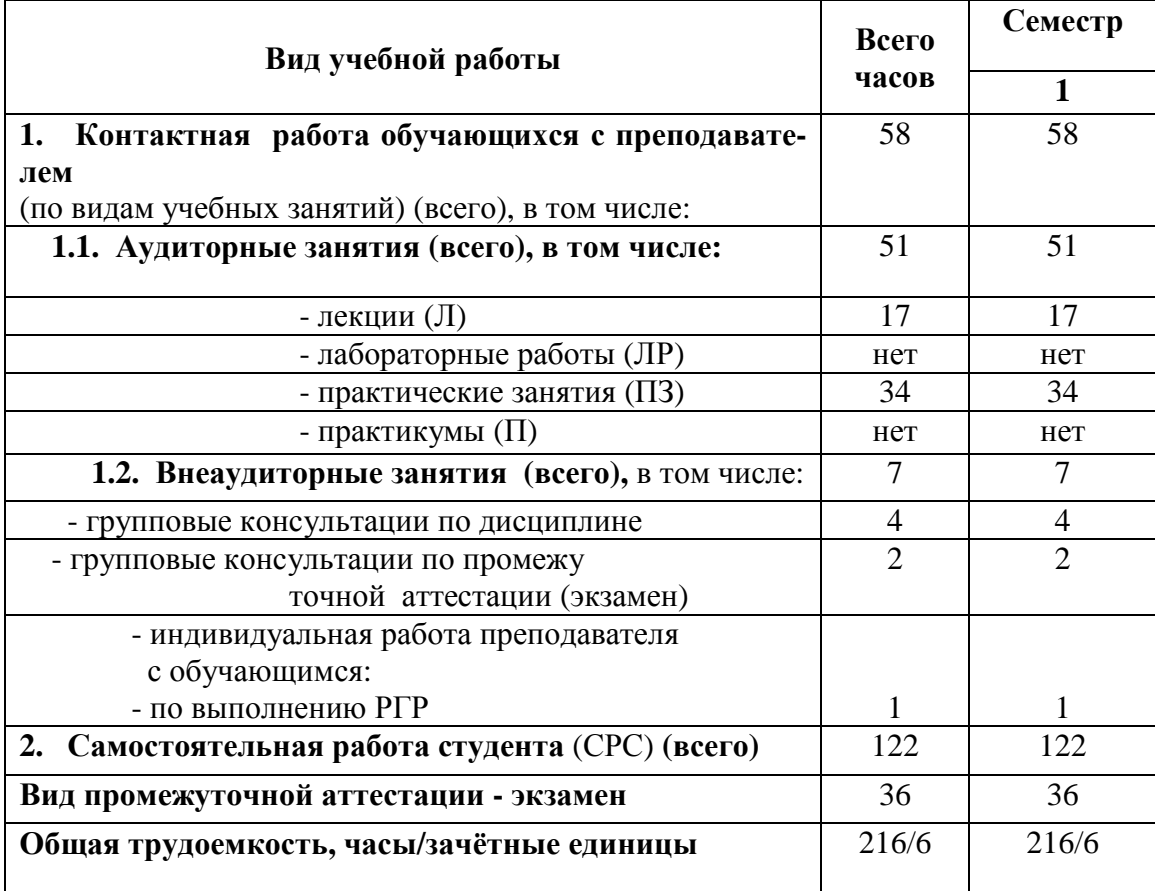

## **Распределение трудоёмкости дисциплины по видам работ по семестрам для студентов очно-заочного обучения**

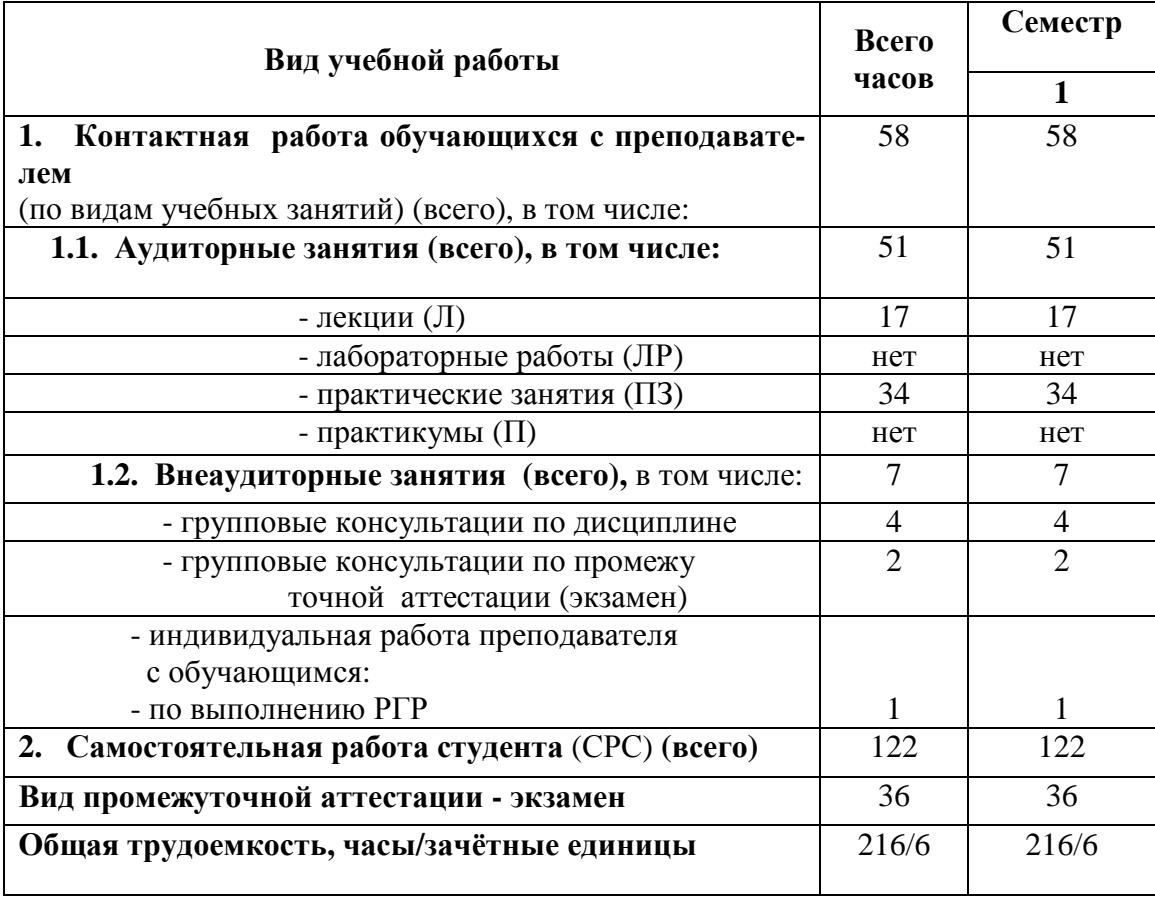

# 4.2 Содержание дисциплины, структурированное по темам

Содержание дисциплины, структурированное по темам, приведено в таблицах 5 и 6.

# Таблица 5

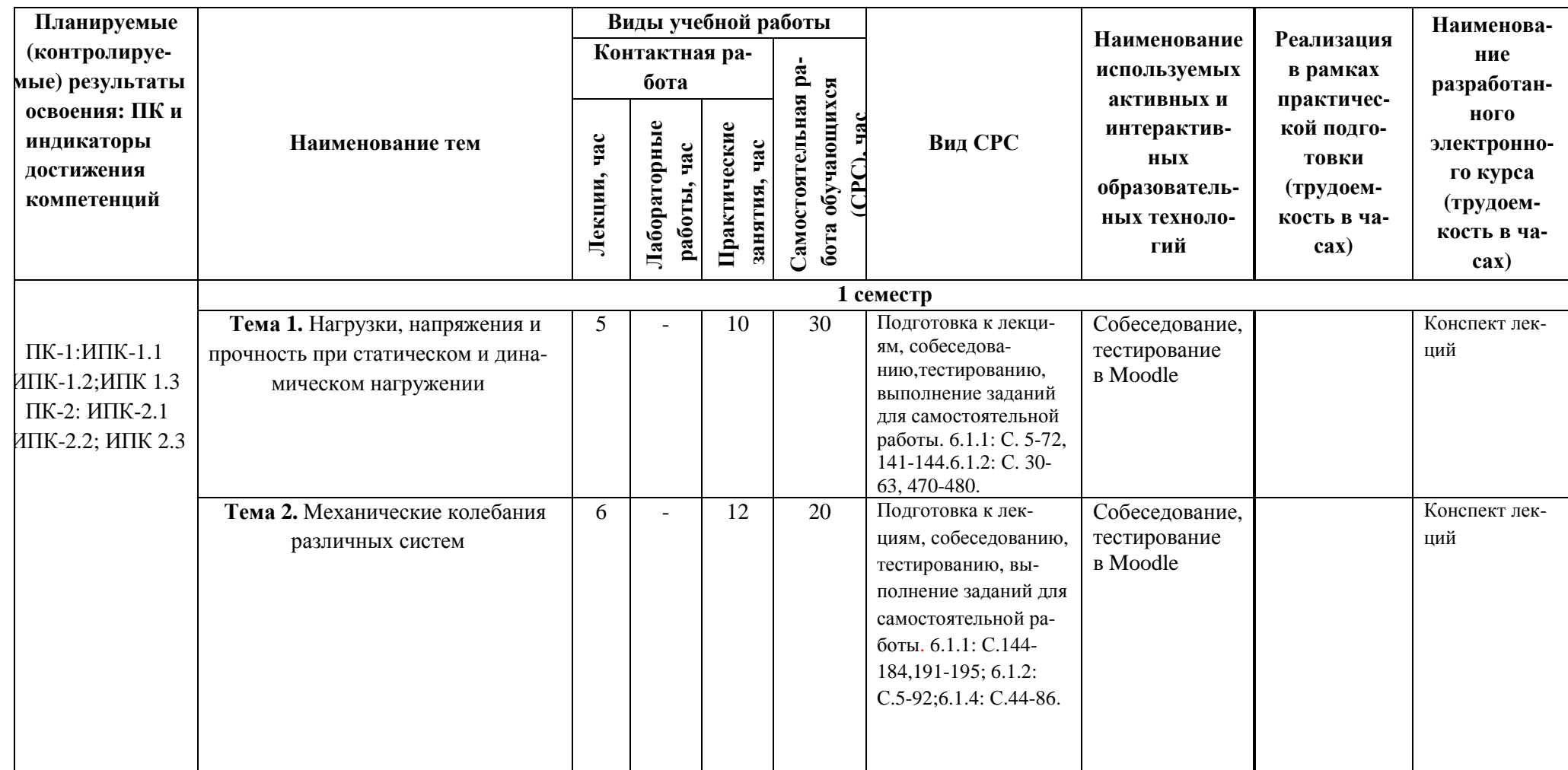

# Содержание дисциплины, структурированное по темам, для студентов очного обучения

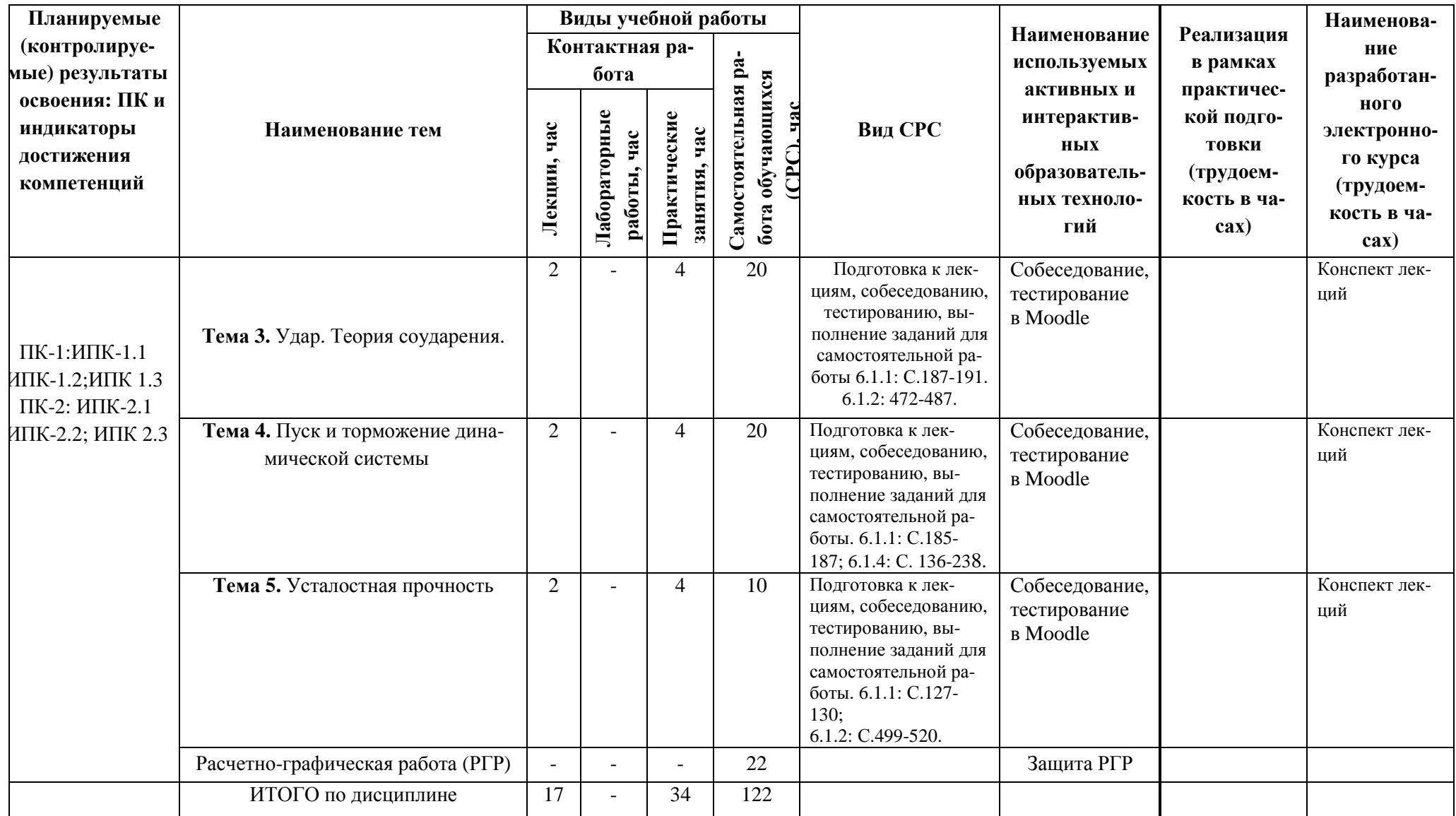

# Таблица 6

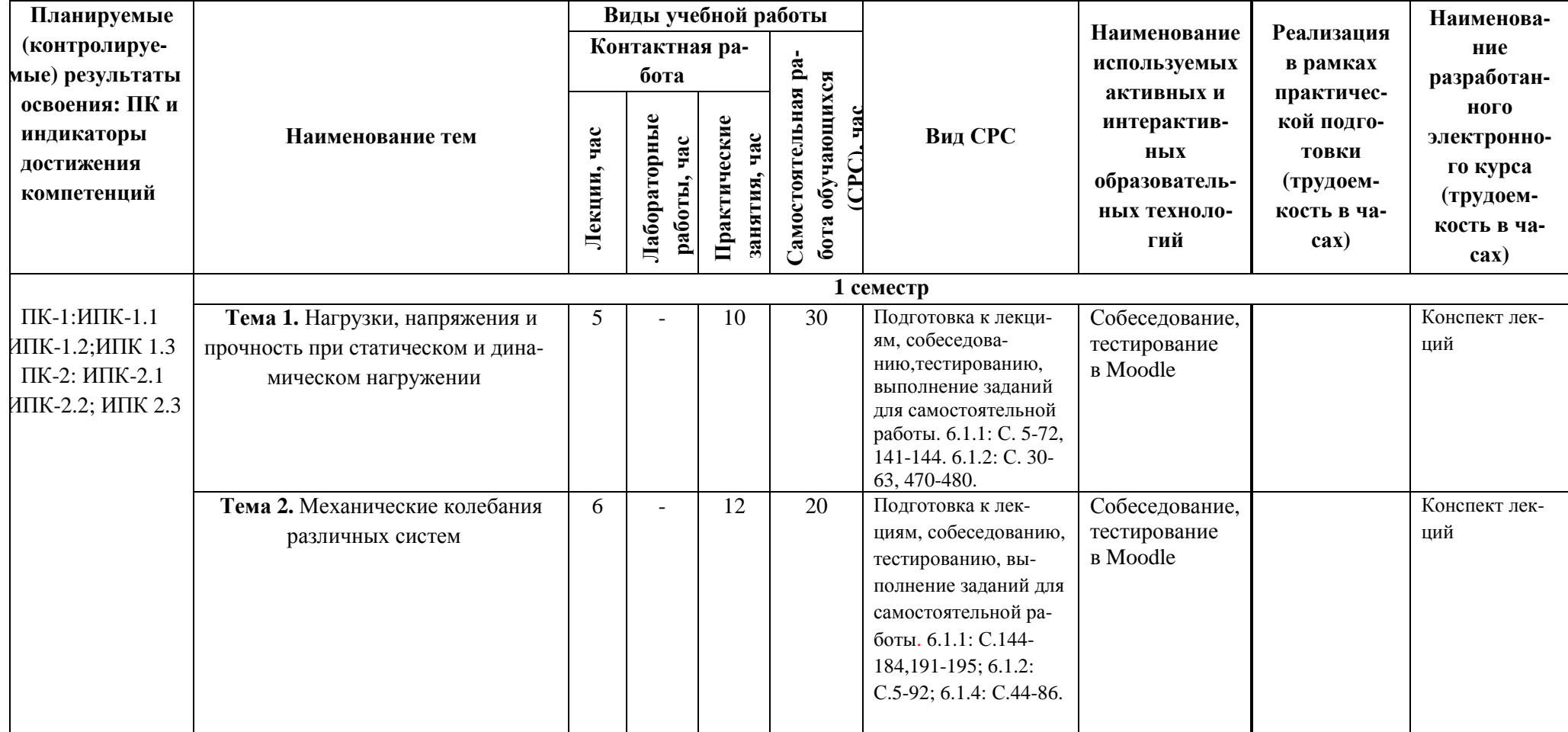

# Содержание дисциплины, структурированное по темам, для студентов очно-заочного обучения

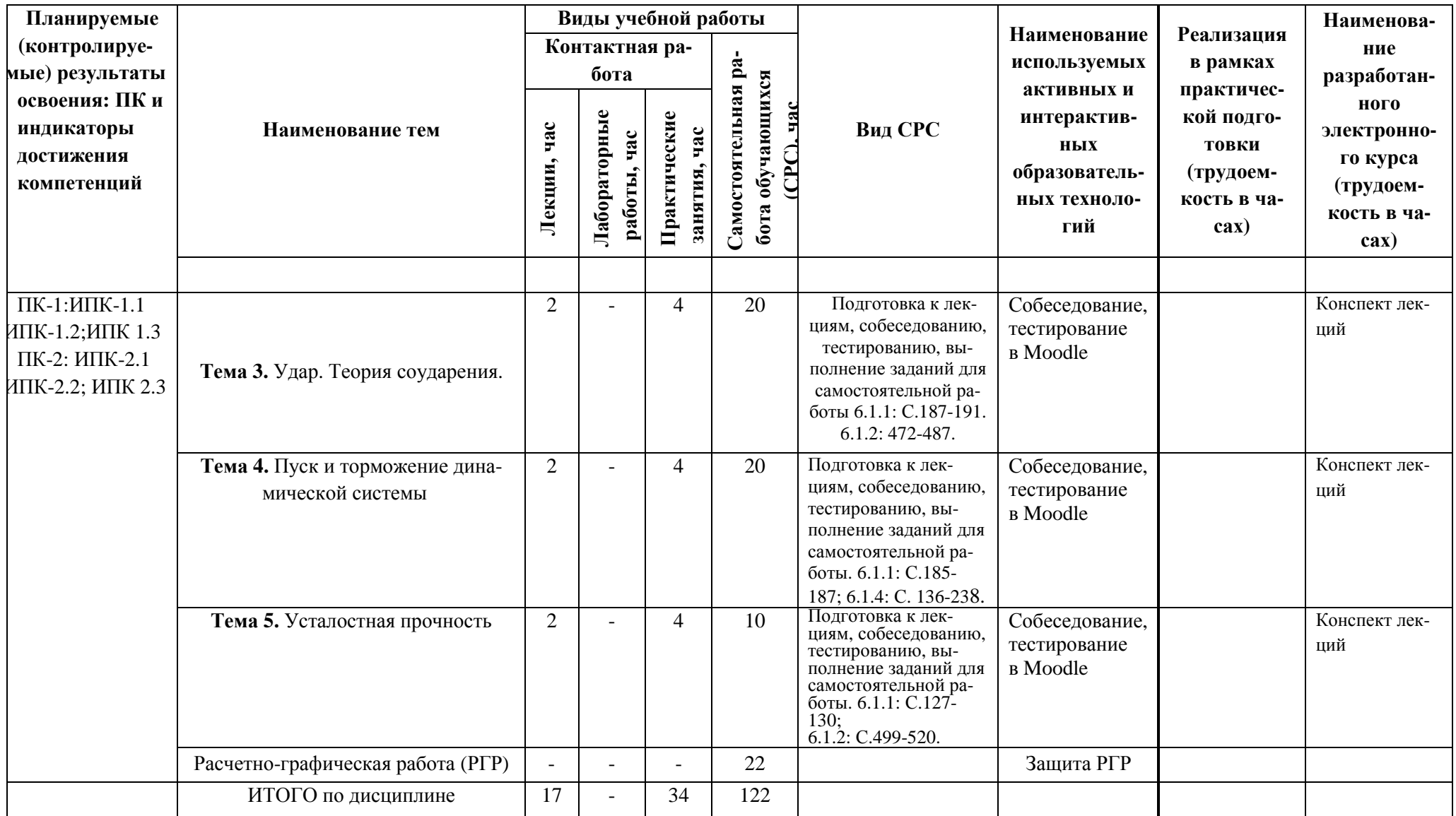

#### 5 ТЕКУШИЙ КОНТРОЛЬ УСПЕВАЕМОСТИ  $\mathbf{V}$ ПРОМЕЖУТОЧНАЯ АТТЕСТАЦИЯ ПО ИТОГАМ ОСВОЕНИЯ ДИСЦИПЛИНЫ.

5.1. Типовые контрольные задания или иные материалы, необходимые для оценки знаний, умений и навыков и (или) опыта деятельности Примеры заданий к практическим занятиям

### Задание №1. Определение диаметра и удлиннения стержня при движении вверх с ускорением

Круглый стальной стержень длиной *L*сдвумя грузами ( $G_l, G_2$ ) движется равноуско-ренно вверх (см. рис. А). Стержень проходит за время  $t$  путь  $S$ .

Определить необходимую площадь сечения стержня, его диаметр *d и динамическое уд*линение Л. Исходные данные приведены в таблице А.

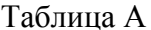

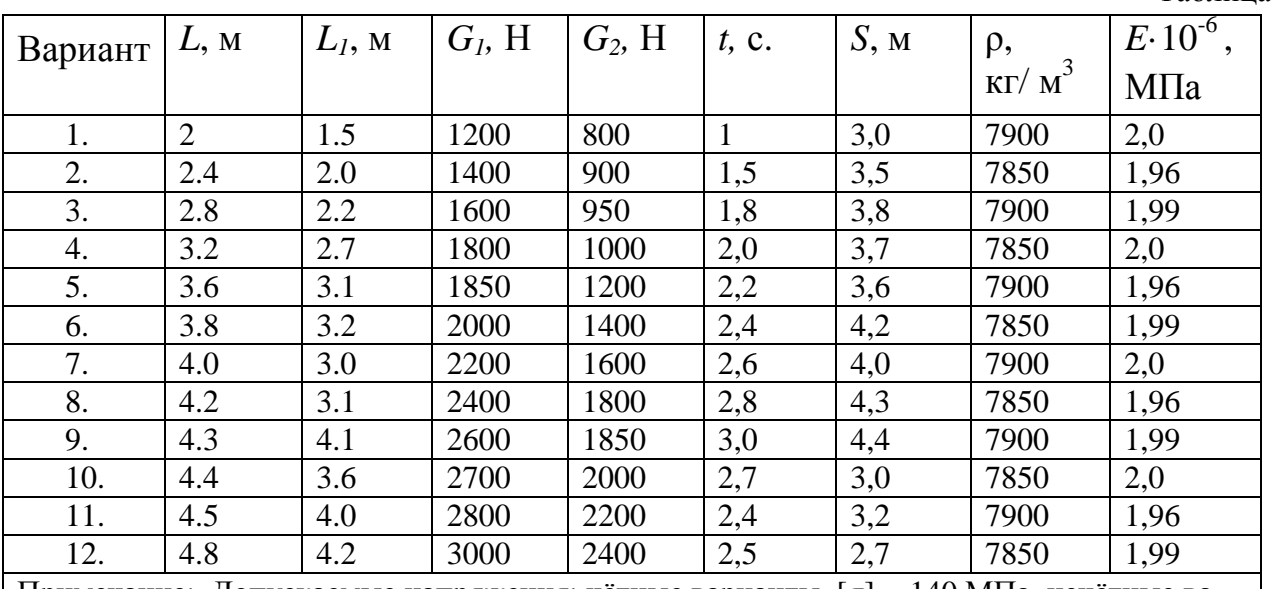

Примечание: Допускаемые напряжения: чётные варианты [o] = 140 МПа, нечётные варианты  $\sigma$ ] = 136 МПа.

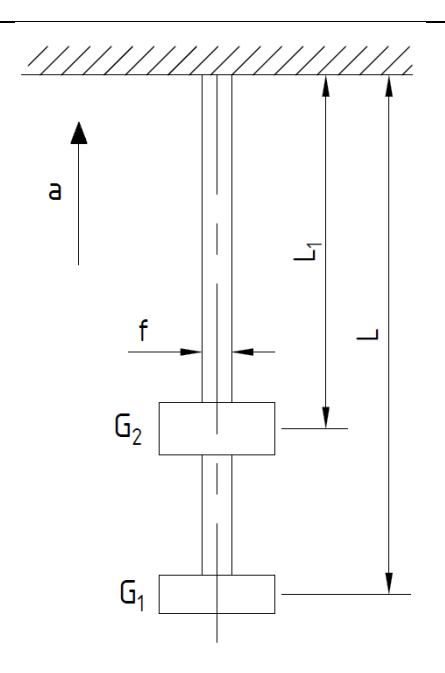

Рисунок А

# **Задание №2. Определение напряжений и перемещений в балке, движущейся с ускорением вверх**

Имеется стальная балка сечением *b×h* , установленная на платформе. Платформа движется вверх с ускорением *ɑ*. Определить напряжения и перемещения в точке А балки при её статическом (*ɑ* = 0) и динамическом нагружении. Проверить прочность балки. Исходные данные приведены в таблице Б. Расчетная схема балки приведена на рис.Б.

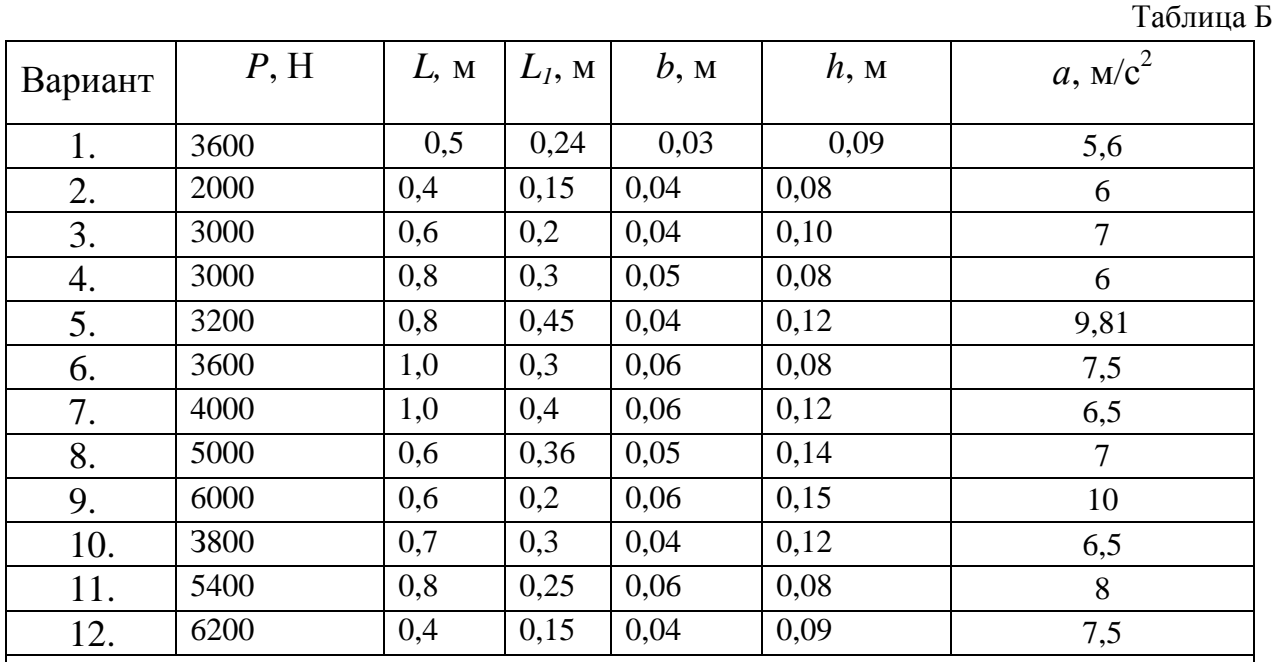

Примечание: Для всех вариантов  $E = 2.10^5$ МПа; [ $\sigma$ ] = 140 МПа. Для определения перемещений использовать способ Верещагина.

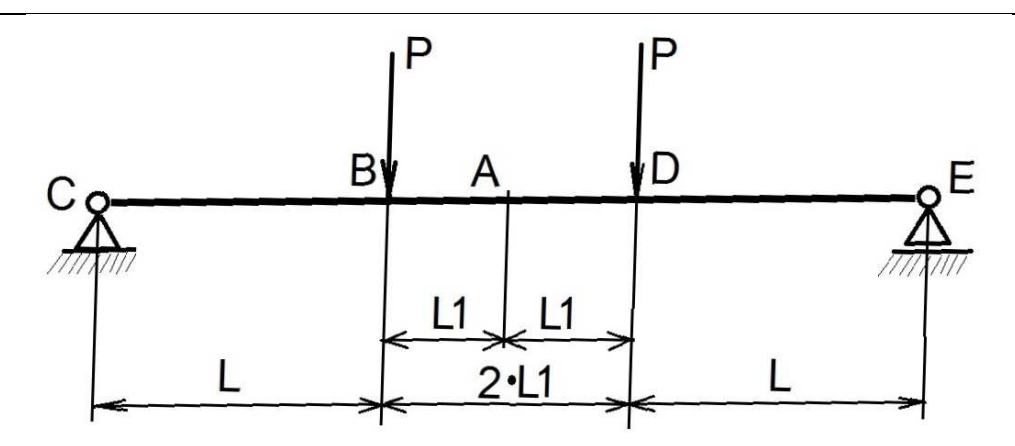

Рисунок Б

# **Задание №3 Расчёт угловой частоты собственных колебаний консольной балки с промежуточной опорой**

Имеется консольная балка длиной *L* с одной промежуточной опорой на расстоянии *l* от заделки. На конце балки размещен груз массой *М*. Сечение балки постоянное *b×b.* Материал балки - сталь. Модуль продольной упругости материала балки *Е*= 2·10 <sup>5</sup>МПа. Найти угловую частоту  $\omega_0$  собственных колебаний балки с промежуточной опорой, построить график зависимости ω<sup>о</sup> от положения промежуточной опоры *l*по шести точкам.Исходные данные приведены в таблице В.

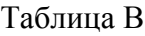

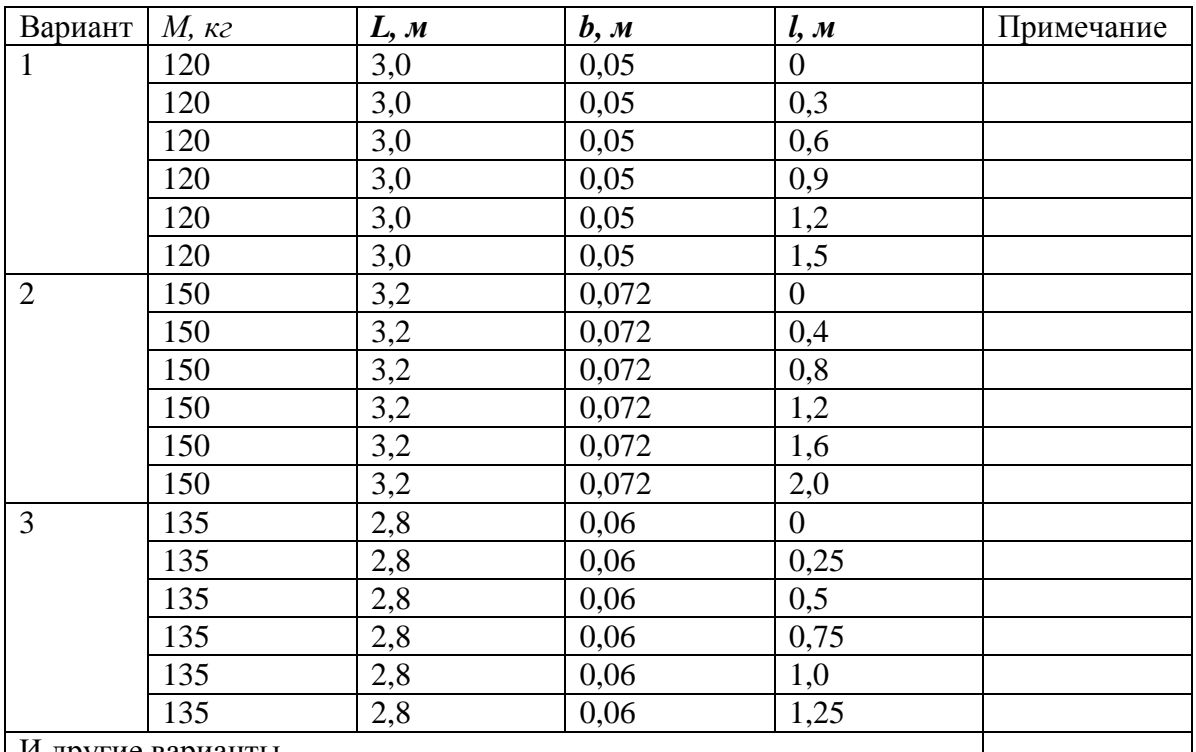

И другие варианты

Сформулировать вывод о влиянии положения промежуточной опоры на угловую частоту собственных колебаний ωо.

### **Задание №4 Ударное действие нагрузки**

На вертикальный стальной брус высотой *А* постоянного прямоугольного сечения *В×С*, с высоты *Н*(м) падает тело весом *G (H).* Определить коэффициент динамичности. Найти деформации и напряжения в статике и динамике (от удара). Построить эпюры напряжений и перемещения сечений бруса от ударного действия нагрузки. Исходные данные приведены в таблице Г.  $T_0$ блица Г

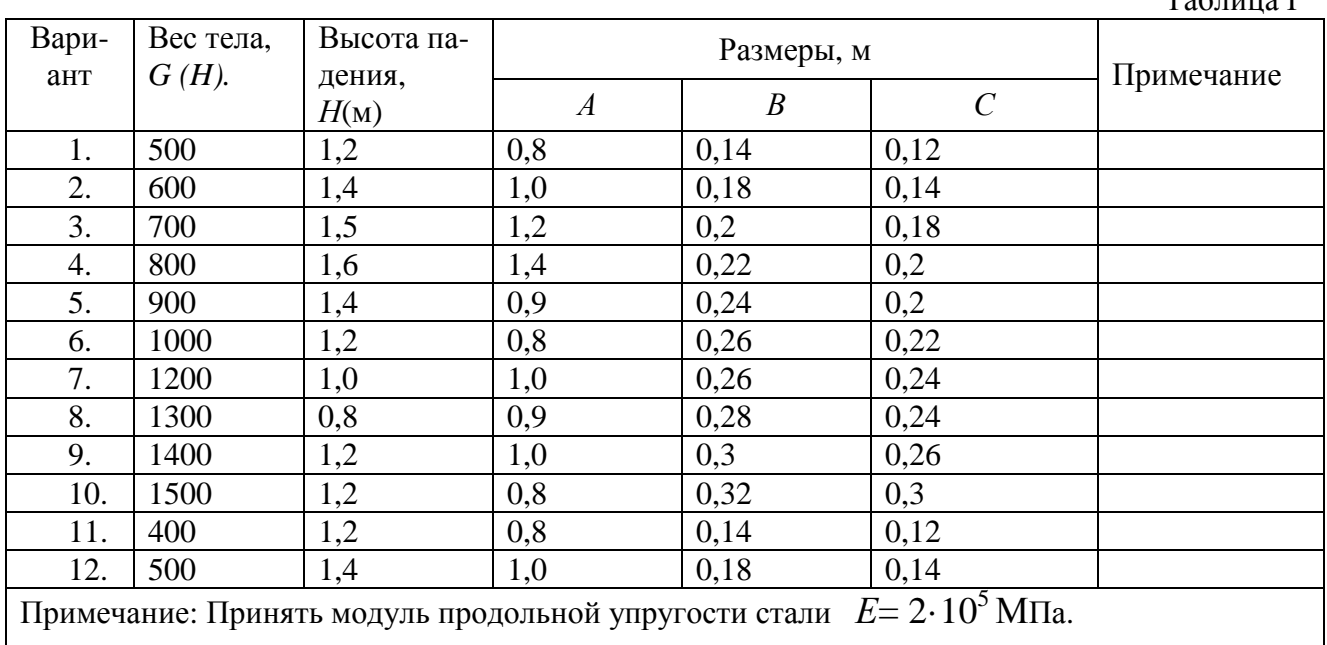

## **Задание №5 Пуск и торможение механизма**

.

Имеется механизм, состоящий из трёх колёс на двух валах. Материал частей механизма – сталь. Определить какую мощность необходимо подвести, чтобы разогнать ротор механизма с начальной скорости  $n_1=0$  до скорости вращения  $n_2$  ( об/мин). Данные для расчета приведены в таблице Д. Схема механизма приведена на рис. В.

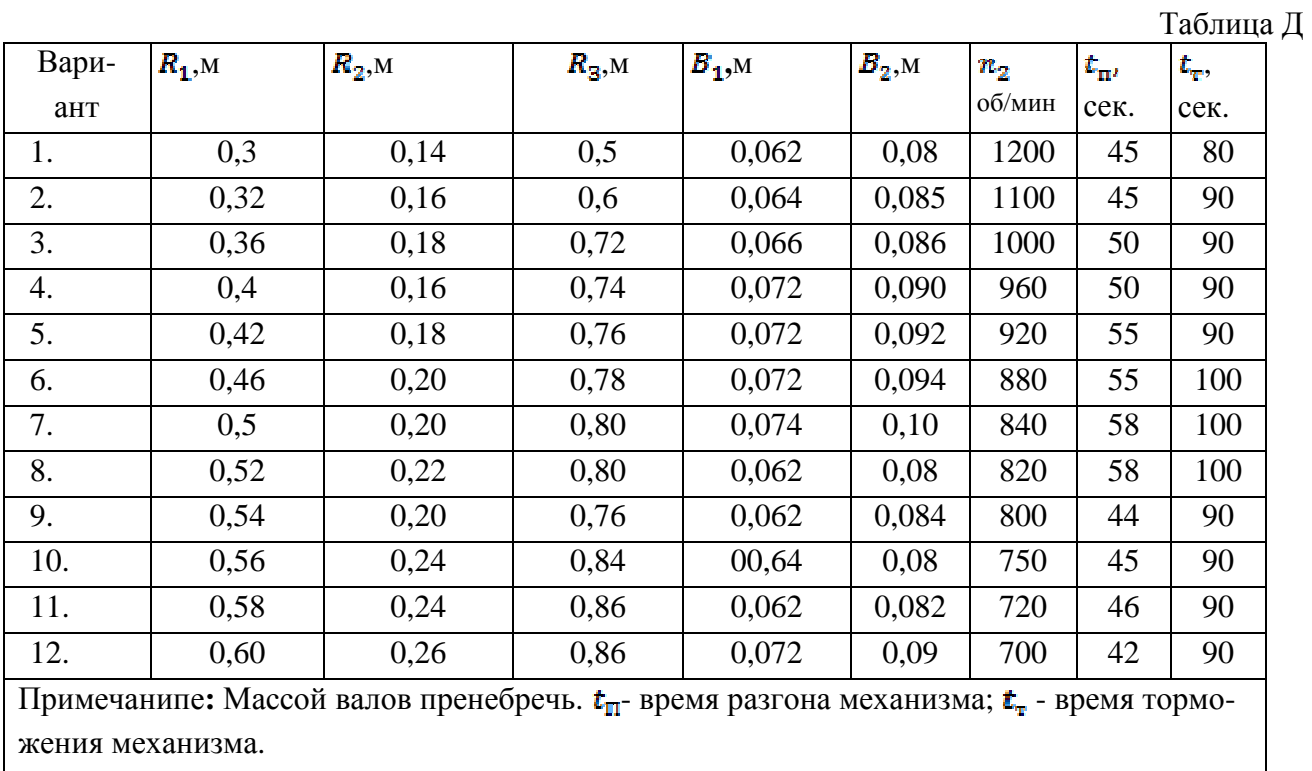

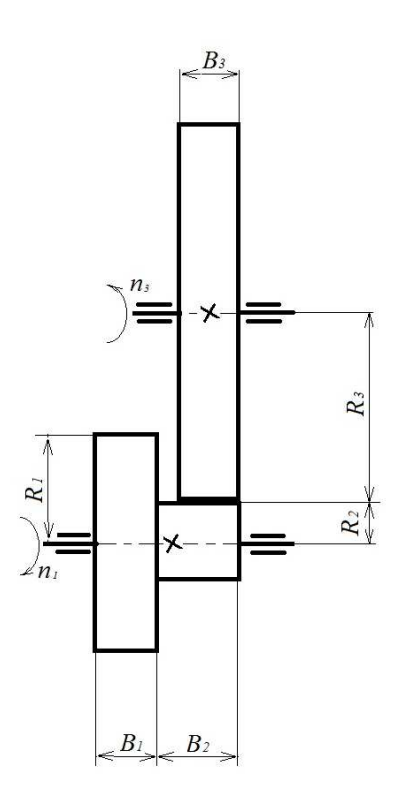

Рисунок В

#### Задание на PГР по дисциплине Б1.В.ОД.1 «Специальные главы динамики и прочности технологического оборудования»

Тема работы: «Расчет тощины стенки корпуса насадочной колонны»

Расчету и последующей проверке подлежиткорпус колонны.. Расчет выполнить для рабочих условий и для гидроиспытаний. Пробное давление для гидроиспытаний определять по ГОСТ 34347-2017.

Расчет выполнитьс учетом рабочих условий и гидроиспытаний исходя из условий прочности и устойчивости.

Колонна предназначена для ректификации бинарной смеси бензол-толуол. Процесс проводят под небольшим разряжением.

По заданным размерам разработать насадочную колонну с цельносварным корпусом. выполнить расчет корпуса.

Основные параметры разрабатываемой колонны приведены в таблице Е.

Таблина Е

| Вариант        | D    | $H_{\scriptscriptstyle\rm H}$ | $\overline{P}$<br>OCT | t  | $d_I$ | $d_2$ | $d_3$ | $d_4$ | $d_5$ | $D_{\scriptscriptstyle{\mathrm{J\hspace{-.1em}I}}}$ | $H_{\rm on}$ | Тип на-<br>садки |
|----------------|------|-------------------------------|-----------------------|----|-------|-------|-------|-------|-------|-----------------------------------------------------|--------------|------------------|
|                | 1000 | 5                             | 0.07                  | 80 | 50    | 100   | 40    | 50    | 80    | 400                                                 | 1600         | 1/35             |
| 2              | 1000 | 6                             | 0.09                  | 89 | 50    | 100   | 40    | 50    | 80    | 400                                                 | 1600         | 5/25             |
| 3              | 1200 | 5                             | 0.08                  | 85 | 65    | 125   | 50    | 65    | 100   | 400                                                 | 1600         | 6/50             |
| $\overline{4}$ | 1200 | 6                             | 0.06                  | 75 | 65    | 125   | 50    | 65    | 100   | 400                                                 | 1600         | 2/25             |
| 5              | 1400 | 4,6                           | 0.07                  | 80 | 80    | 150   | 65    | 80    | 125   | 400                                                 | 1600         | 6/50             |
| 6              | 1400 | 5,2                           | 0.08                  | 85 | 80    | 150   | 65    | 80    | 125   | 400                                                 | 1600         | 4/35             |
| 7              | 1600 | 5,6                           | 0.07                  | 81 | 100   | 200   | 80    | 100   | 150   | 450                                                 | 1800         | 4/50             |
| 8              | 1600 | 6,2                           | 0.06                  | 76 | 100   | 200   | 80    | 100   | 150   | 450                                                 | 1800         | 3/50             |
| 9              | 1800 | 5,4                           | 0.06                  | 75 | 25    | 250   | 100   | 125   | 200   | 450                                                 | 1800         | 3/60             |
| 10             | 1800 | 4,8                           | 0.07                  | 82 | 25    | 250   | 100   | 125   | 200   | 450                                                 | 1800         | 3/50             |
| 11             | 2000 | $\overline{7}$                | 0.08                  | 85 | 50    | 300   | 125   | 150   | 250   | 500                                                 | 2000         | 1/50             |
| 12             | 2000 | 6                             | 0.06                  | 76 | 50    | 300   | 125   | 150   | 250   | 500                                                 | 2000         | 6/50             |

**Примечания**: D – внутренний диаметр колонны, мм;  $H_{\rm H}$ - общая высота слоев насадки, м;  $P_{\text{ocr}}$  – остаточное давление при работе колонны, МПа; *t* – температура в колонне, <sup>O</sup>C; *d*<sub>1</sub>диаметр штуцера подачи питания, мм;  $d_2$ - диаметр верхнего штуцера вывода паров, мм;  $d_3$ диаметр штуцера подачи флегмы на орошение, мм;  $d_4$ - диаметр нижнего штуцера вывода кубового остатка, мм;  $d_5$ - диаметр штуцера ввода паров в кубовой части, мм;  $D_n$ - диаметр люка, мм;  $H_{\text{on}}$  – высота опоры, мм; Тип насадки – тип насадки / размер, мм (1 – керамические кольца Рашига; 2 – стальные кольца Рашига; 3 – керамические кольца Палля; 4 – стальные кольца Палля; 5 - керамические седла Берля; 6 - керамические седла «Инталлокс») Аппарат установлен внутри здания (не на открытой площадке). Количество люков определить самостоятельно.. Днища - эллиптические. По условиям работы колонны в ней при работе поддерживают разряжение - с остаточным давлением  $P_{ocr.}$ 

Принять высоту насадки в исчерпывающей части равной высоте насадки в укрепляющей части.

Устройства ввода питания и флегмы - тарелки ТСН-3. Неизвестные размеры принимать конструктивно.

## **Перечень вопросов к экзамену в 1 семестре по дисциплине Б1.В.ОД.1 «Специальные главы динамики и прочности технологического оборудования»**

1.Технологическое оборудование. Технологические машины и технологические аппараты.

2. Основные требования, предъявляемые к конструкциям технологического оборудования.

3. Определение нагрузок и напряжений при статическом нагружении балочных конструкций.

4. Определение нагрузок и напряжений при статическом нагружении основных типов оболочковых конструкций.

5. Расчет толщины стенки и проверка прочности типовых оболочек вращения (цилиндрических, конических, сферических, эллиптических), нагруженных давлением.

6. Расчет толщины стенки типовых оболочек (цилиндрических, конических, сферических, эллиптических) с позиций устойчивости формы.

7. Проверка прочности сосудов и аппаратов с использованием программы «ПАССАТ».

8. Основные задачи динамического расчёта машин.

9. Понятие динамическое нагружение. Определение нагрузок и напряжений при динамическом нагружении конструкций. Принцип Даламбера. Коэффициент динамичности.

10. Определение нагрузок и напряжений при динамическом нагружении балочных конструкций.

11. Основные понятия теории колебаний. Колебания и вибрации. Классификация механических колебательных систем.

12. Свободные колебания. Затухание свободных колебаний. Коэффициент демпферирования. Логарифмический декремент колебаний.

13. Свободные колебания линейной одномассовой системы. Метод расчёта поРелею.

14. Свободные колебания линейной одномассовой системы. Метод расчёта по Донкерли.

15. Способы возбуждения колебаний. Вибровозбудители: механические, гидравлические, пневматические, электромагнитные, инерционные (конструкции).

16. Вынужденные колебания. Коэффициент динамического усиления (коэффициент динамичности). Амплитудно-частотная характеристика.

17. Вынужденные колебания. Резонанс. Амплитудно-частотная характеристика при наличии вязкого сопротивления.

18. Расчёт валовмашин с учётом вибростойкости. Валы жесткие и гибкие.

19.Системы с несколькими степенями свободы. Свободные колебания. Формы колебаний. Ортогональность собственных форм. Изгибные колебания вала.

20. Системы с несколькими степенями свободы. Вынужденные колебания. Разложение решения по собственным формам. Антирезонанс.

21. Системы с распределенными параметрами. Колебания стержней с распределенными параметрами.

22. Удар. Теория соударения Герца.

23. Удар. . Упрощенные методы расчета ударных систем

24. Ударное нагружение двухмассовой системы.

25. Виброизоляция. Назначение виброизоляции. Коэффициент эффективности вибрационной защиты.

26. Виброизоляция. Активная виброизоляция. Влияние вибраций на человека.

27. Пуск и торможение двухмассовой динамической системы. Расчет времени пуска – остановки и необходимой мощностьи.

28 Усталостная прочность. Понятие об усталостном разрушении. Циклы напряжений.

29. Усталостная прочность. Определение предела выносливости материала. Влияние различных факторов на его величину

30. Расчет вала машины с учетом усталостной прочности.

# **5.2. Описание показателей и критериев контроля успеваемости, описание шкал оценивания**

 Для оценки знаний, умений, навыков и формирования компетенции по дисциплине применяется балльно-рейтинговая система контроля и оценки успеваемости обучающихся очной формы и традиционная система контроля и оценки успеваемости обучающихся заочной формы. Основные требования балльно-рейтинговой системы по дисциплине и шкала оценивания приведены в таблицах 7 и 8.

#### Таблица 7

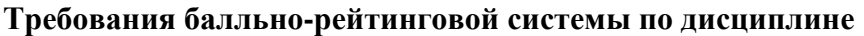

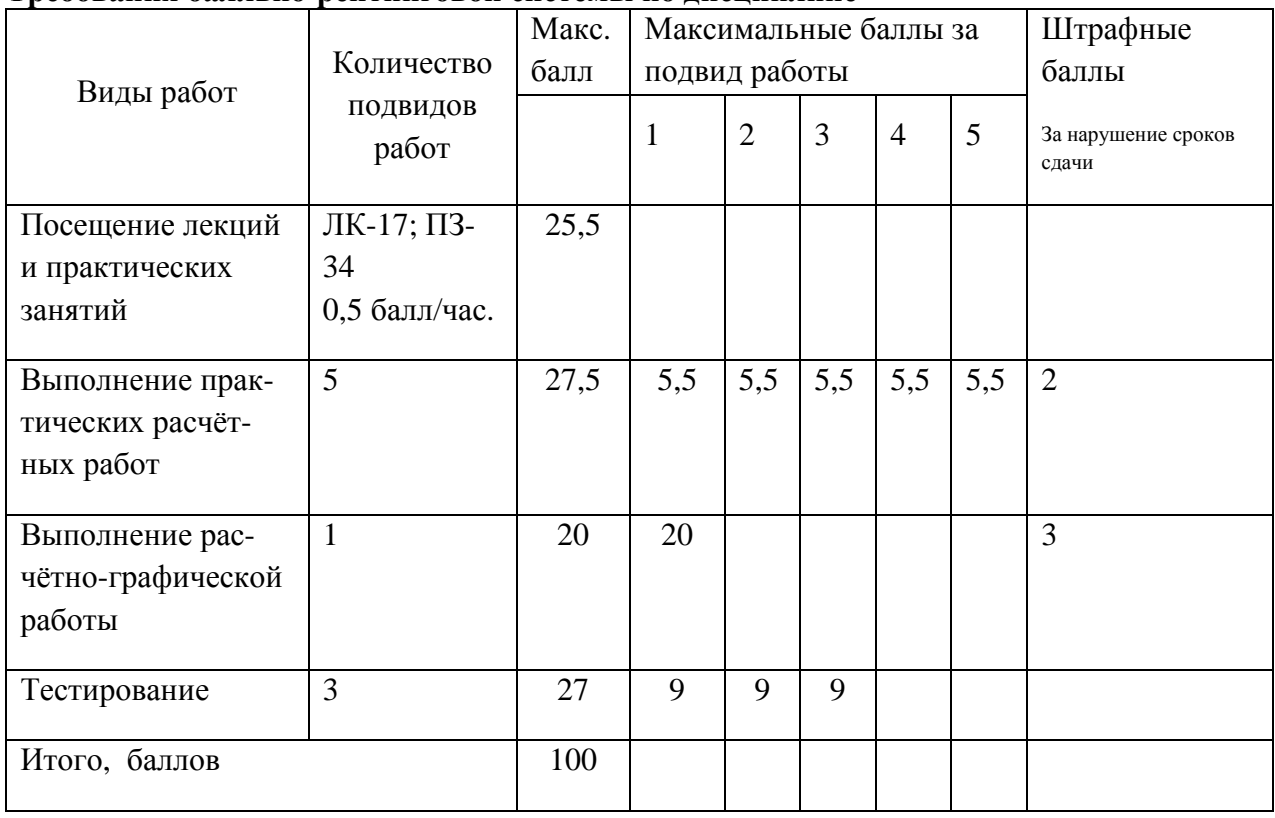

Система перевода рейтинга студента в экзаменационную оценку:

- «Отлично» - 86-100 % баллов (от максимально возможного)

- «Хорошо» - 73-85 % баллов (от максимально возможного)

- «Удовлетворительно» - 55-72 % балла (от максимально возможного)

Обязательное условие допуска к экзамену и применения для формирования экзаменационной оценки (по БРС):

выполнение и сдача всех практических расчётных работ, РГР, тестов,

## Критерии оценивания результата обучения по дисциплине и шкала оценивания

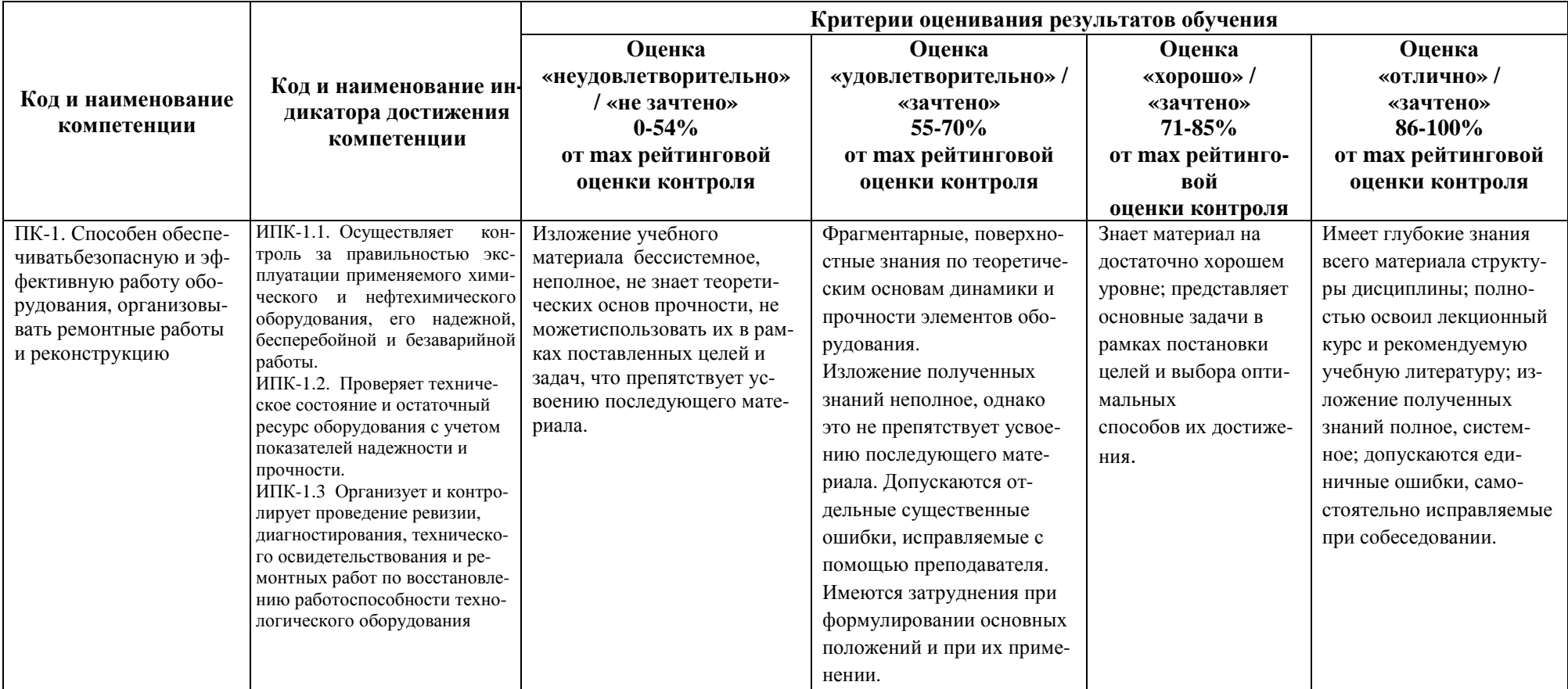

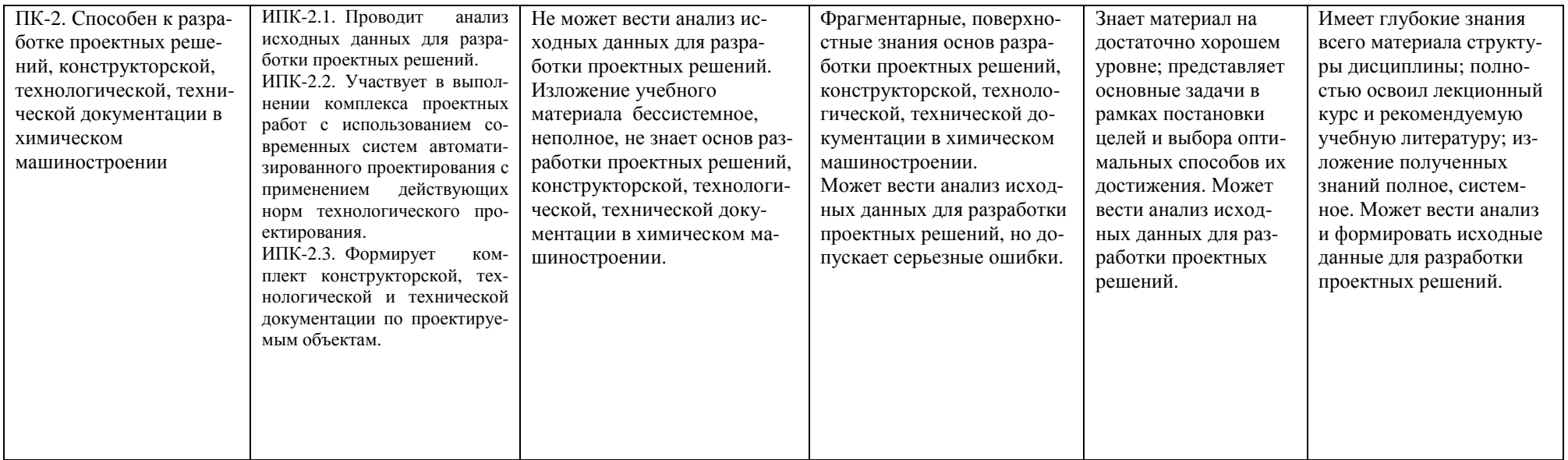

#### **Критерии оценивания**

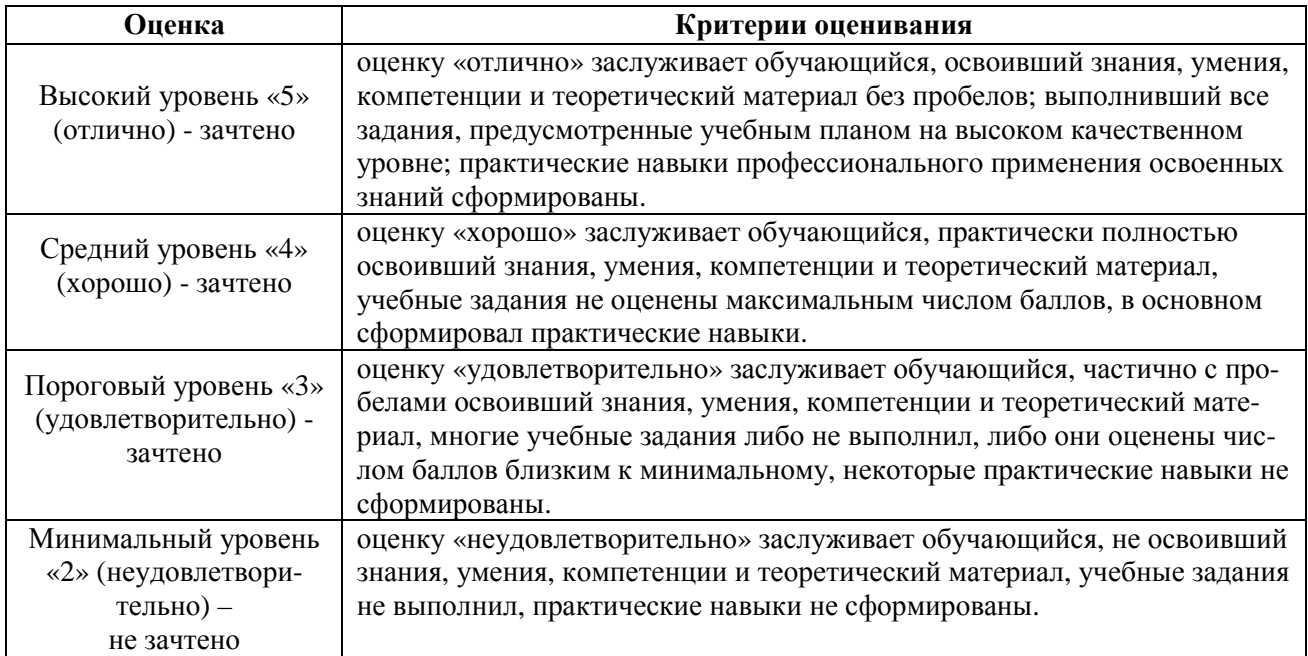

# **6. УЧЕБНО-МЕТОДИЧЕСКОЕ ОБЕСПЕЧЕНИЕ ДИСЦИПЛИНЫ**

# **6.1. Учебная литература**

6.1.1 **Машины и аппараты химических производств:** учебник для вузов/А.С.Тимонин, Б.Г.Балдин, В.Я.Борщев,Ю.И.Гусев [и др.]/ под общ. ред.А.С.Тимонина.- Калуга: Издательство «Ноосфера», 2014.- 856 с.

6.1.2 **Сопротивление материалов:** учебник для вузов / А.В.Александров, В.Д.Потапов, Б.П.Державин / Под ред. А.В.Александрова. – М.: Высш. школа, 2003. – 560 с.

6.1.3 **Бидерман В.Л.** Теория механических колебаний: учебник для вузов. – М.: Высш. школа, 1980. – 408 с.

6.1.4 **Конструирование и расчёт машин химических производств:** учебник для машиностроительных вузов/ Под ред. Э.Э.Кольмана – Иванова. – М.: Машиностроение, 1985. – 408 с.

 Библиотечный фонд укомплектован печатными изданиями из расчета не менее 0,25 экземпляра каждого из изданий, указанных ниже на каждого обучающегося из числа лиц, одновременно осваивающих соответствующую дисциплину (модуль).

### **6.2. Методические указания, рекомендации и другие материалы к занятиям**

6.2.1 **Расчет колонных аппаратов с помощью программы ПАССАТ:** метод. указания к выполнению раздела «Прочностной расчет»…для студентов, обучающихся по направлению подготовки … «Технологические машины и оборудование» всех форм обучения **/** НГТУ им. Р.Е.Алексеева; сост. А.А.Сидягин. – Н.Новгород, 2013. -42 с.

6.2.2**Изучение критической скорости вращения вала:** метод. указания к выполнению лаборат. работы / НГТУ им. Р.Е.Алексеева; сост. Косырев В.М., Иванов А.А.,Кудрявцев Н.А.- Н.Новгород, 2009. – 15 с.

# 7 ИНФОРМАЦИОННОЕ ОБЕСПЕЧЕНИЕ ДИСЦИПЛИНЫ

Учебный процесс по дисциплине обеспечен необходимым комплектом лицензионного и свободно распространяемого программного обеспечения, в том числе отечественного производства (состав по дисциплине определен в настоящей РПД и подлежит обновлению при необходимости).

#### 7.1. Перечень информационных справочных систем

Дисциплина, относится к группе дисциплин, в рамках которых предполагается использование информационных технологий как вспомогательного инструмента.

Информационные технологии применяются в следующих направлениях: при подготовке и оформлении практических работ, выполнении заданий для самостоятельной работы.

Таблина 10

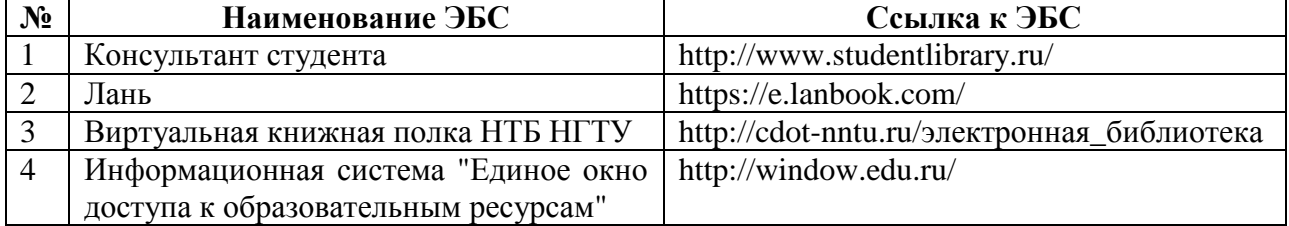

### Перечень электронных библиотечных систем

### 7.2. Перечень лицензионного и свободно распространяемого программного обеспечения, в том числе отечественного производства, необходимого для освоения дисциплины

Таблина 11

# Программное обеспечение

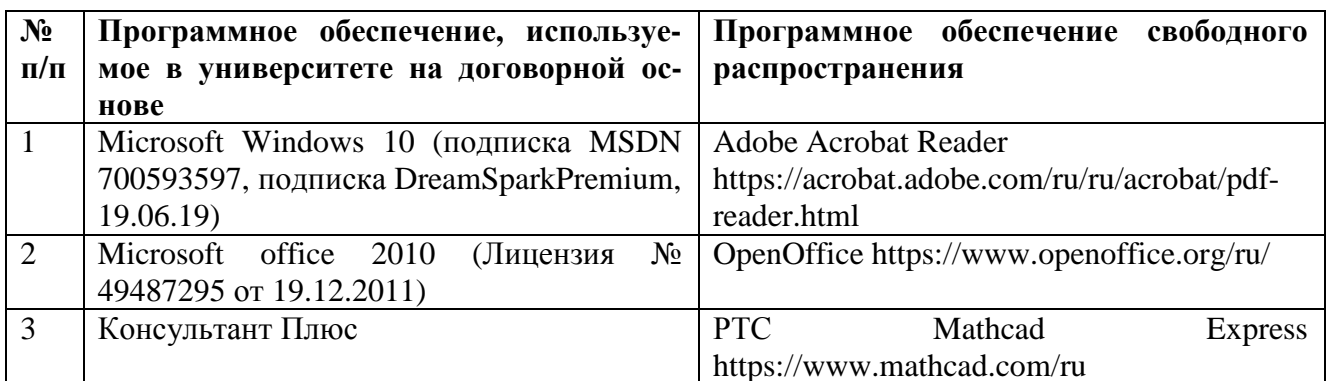

#### Перечень современных профессиональных баз данных и информационных справочных систем

В таблице 12 указан перечень профессиональных баз данных и информационных справочных систем, к которым обеспечен доступ (удаленный доступ).

## **Перечень современных профессиональных баз данных и информационных справочных систем**

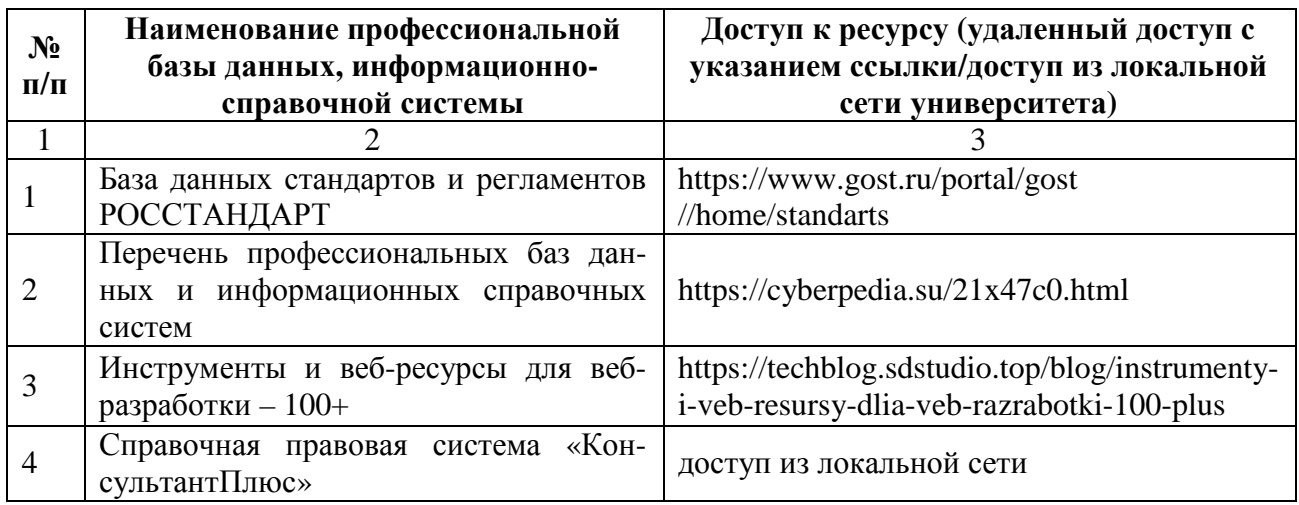

# **8 ОБРАЗОВАТЕЛЬНЫЕ РЕСУРСЫ ДЛЯ ИНВАЛИДОВ И ЛИЦ С ОВЗ**

 В таблице14указан перечень образовательных ресурсов, имеющих формы, адаптированные к ограничениям их здоровья, а также сведения о наличии специальных технических средств обучения коллективного и индивидуального пользования.

Таблица 13

# **Образовательные ресурсы для инвалидов и лиц с ОВЗ**

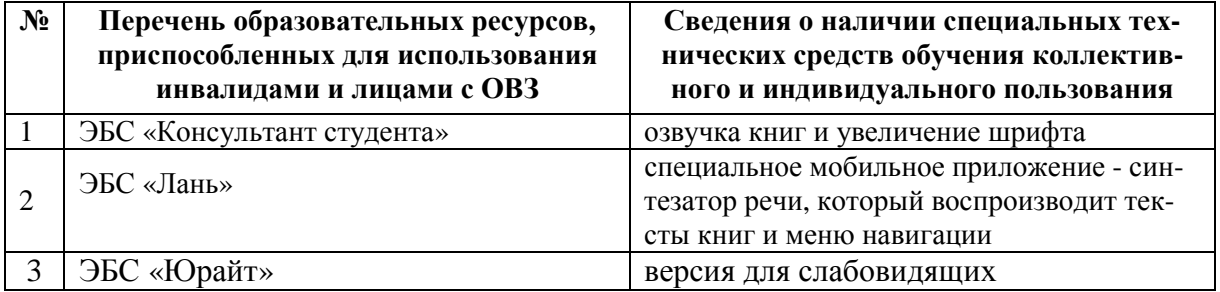

Согласно Федеральному Закону об образовании 273-ФЗ от 29.12.2012 г. ст. 79, п.8 "Профессиональное обучение и профессиональное образование обучающихся с ограниченными возможностями здоровья осуществляются на основе образовательных программ, адаптированных при необходимости для обучения указанных обучающихся" АОП разрабатывается по каждой направленности при наличии заявлений от обучающихся, являющихся инвалидами или лицами с ОВЗ и изъявивших желание об обучении по данному типу образовательных программ.

# **9 МАТЕРИАЛЬНО-ТЕХНИЧЕСКОЕ ОБЕСПЕЧЕНИЕ, НЕОБХОДИМОЕ ДЛЯ ОСУЩЕСТВЛЕНИЯ ОБРАЗОВАТЕЛЬНОГО ПРОЦЕССА ПО ДИСЦИПЛИНЕ**

 Учебные аудитории для проведения занятий по дисциплине, оснащены оборудованием и техническими средствами обучения.

В таблице 14 перечислены:

- учебные аудитории для проведения учебных занятий, оснащенные оборудованием и техническими средствами обучения;

- помещения для самостоятельной работы обучающихся, которые оснащены компьютерной техникой с возможностью подключения к сети «Интернет» и обеспечением доступа в электронную информационно-образовательную среду ДПИ НГТУ.

Таблица 14

| $N_2$          | Наименование ауди-                          | Оснащенность аудиторий помеще-           | Перечень лицензионного                                              |  |  |  |  |
|----------------|---------------------------------------------|------------------------------------------|---------------------------------------------------------------------|--|--|--|--|
|                | торий и помещений                           | ний и помещений для самостоя-            | программного обеспечения.                                           |  |  |  |  |
|                | для самостоятельной                         | тельной работы                           | Реквизиты подтверждающего                                           |  |  |  |  |
|                | работы                                      |                                          | документа                                                           |  |  |  |  |
| $\overline{1}$ | 3204 Аудитория для                          | Комплект демонстрационного обору-        |                                                                     |  |  |  |  |
|                | лекционных занятий,                         | дования:                                 |                                                                     |  |  |  |  |
|                | 53 посадочных места                         | ПК, с выходом на мультимедийный          |                                                                     |  |  |  |  |
|                | Нижегородская обл.,                         | проектор, на базе Pentium G4560 3.5      |                                                                     |  |  |  |  |
|                | г. Дзержинск,                               | Ггц, 4 Гб ОЗУ, монитор $15' - 1$ шт.     |                                                                     |  |  |  |  |
|                | ул. Гайдара, д. 49                          | Мультимедийный проектор Epson-           |                                                                     |  |  |  |  |
|                |                                             | $1 \text{ m}$                            |                                                                     |  |  |  |  |
|                |                                             | Экран - 1 шт.                            |                                                                     |  |  |  |  |
| 2              | 3112 Аудитория для                          | Комплект демонстрационного обору-        |                                                                     |  |  |  |  |
|                | лекционных занятий,                         | дования:                                 |                                                                     |  |  |  |  |
|                | 33 посадочных места                         | ПК, с выходом на мультимедийный          |                                                                     |  |  |  |  |
|                | Нижегородская обл.,                         | проектор, на базе Pentium G4560 3.5      |                                                                     |  |  |  |  |
|                | г. Дзержинск,                               | Ггц, 4 Гб ОЗУ, монитор $15' - 1$ шт.     |                                                                     |  |  |  |  |
|                | ул. Гайдара, д. 49                          | Мультимедийный проектор Epson-           |                                                                     |  |  |  |  |
|                |                                             | $1 \text{ m}$                            |                                                                     |  |  |  |  |
|                |                                             | Экран - 1 шт.                            |                                                                     |  |  |  |  |
| $\overline{3}$ | 3205 зал САПР - по-                         | ПК на базе Pentium G4560 3.5 Ггц, 4      | • Microsoft Windows 7 (подписка                                     |  |  |  |  |
|                | мещение для СРС,                            | $\Gamma$ б ОЗУ – 10 шт.                  | DreamSpark Premium)<br>OpenOffice<br>• Apache                       |  |  |  |  |
|                | курсового и диплом-                         |                                          | 4.1.8 (свободное ПО);                                               |  |  |  |  |
|                | ного проектирования,<br>Нижегородская обл., | ПК подключены к сети «Интернет» и        | • Mozilla Firefox(свободное ПО);<br>• Adobe Acrobat Reader (свобод- |  |  |  |  |
|                | г. Дзержинск,                               | обеспечивают доступ в электронную        | ное ПО);                                                            |  |  |  |  |
|                | ул. Гайдара, д. 49                          | информационно-образовательную            | • 7-zip для Windows (свободное<br>$\Pi$ O):                         |  |  |  |  |
|                |                                             | среду университета                       | • КонсультантПлюс(ГПД<br>$N_2$                                      |  |  |  |  |
|                |                                             |                                          | 0332100025418000079<br><b>OT</b><br>21.12.2018);                    |  |  |  |  |
| $\overline{4}$ | 1234 Научно-техничес-                       | Комплект демонстрационного обору-        | • MicrosoftWindows 10 Домаш-                                        |  |  |  |  |
|                | кая библиотека ДПИ                          | дования:                                 | няя (поставка с ПК)                                                 |  |  |  |  |
|                | НГТУ, студенческий                          | ПК, с выходом на мультимедийный          | • LibreOffice 6.1.2.1. (свободное                                   |  |  |  |  |
|                | читальный                                   | проектор, на базе Intel Pentium G4560    | $\Pi$ O                                                             |  |  |  |  |
|                | зал; Нижегородская                          | 3.5 Ггц, 4 Гб ОЗУ, монитор $20' - 1$ шт. | • Foxit Reader (свободное $\Pi$ O);                                 |  |  |  |  |
|                | обл., г. Дзержинск, ул.                     | Мультимедийный проектор Epson-1          | • 7-zip для Windows (свободное                                      |  |  |  |  |
|                | Гайдара, д. 49                              | шт;<br>Экран - 1 шт.;                    | $\overline{10}$                                                     |  |  |  |  |
|                |                                             | Набор учебно-наглядных пособий           |                                                                     |  |  |  |  |
|                |                                             |                                          |                                                                     |  |  |  |  |
|                |                                             |                                          |                                                                     |  |  |  |  |

**Оснащенность аудиторий и помещений для самостоятельнойработы обучающихся по дисциплине**

## **10 МЕТОДИЧЕСКИЕ РЕКОМЕНДАЦИИ ОБУЧАЮЩИМСЯ ПО ОСВОЕНИЮ ДИСЦИПЛИНЫ**

#### **10.1. Общие методические рекомендации для обучающихся по освоению дисциплины, образовательные технологии**

Дисциплина реализуется посредством проведения контактной работы с обучающимися (включая проведение текущего контроля успеваемости), самостоятельной работы обучающихся и промежуточной аттестации.

Контактная работа: аудиторная, внеаудиторная, а также проводиться в электронной информационно-образовательной среде университета (далее - ЭИОС).

Преподавание дисциплины ведется с применением следующих видов образовательных технологий:

- балльно-рейтинговая технология оценивания;

- компьтерное тестирование степени освоения знаний и компетенций в программе Moodle.

При преподаваниидисциплины «Специальные главы динамики и прочности технологического оборудования» используются современные образовательные технологии, позволяющие повысить активность обучающихся при освоении материала курса и предоставить им возможность эффективно реализовать часы самостоятельной работы.

Весь лекционный материал курса сопровождается компьютерными презентациями, в которых наглядно преподносятся материал различных разделов курса, что дает возможность обсудить материал с обучающимися во время чтения лекций, активировать их деятельность при освоении материала. Материалы лекций в виде слайдов находятся в свободном доступе и могут быть получены до чтения лекций и проработаны обучающимися в ходе самостоятельной работы.

На лекциях, практических занятиях реализуются интерактивные технологии, приветствуются вопросы и обсуждения, используется личностно-ориентированный подход, технология работы в малых группах, что позволяет обучающимся проявить себя, получить навыки самостоятельного изучения материала, выровнять уровень знаний в группе.

Все вопросы, возникшие при самостоятельной работе над домашним заданием подробно разбираются на практических занятиях и лекциях. Проводятся индивидуальные и групповые консультации с использованием как встреч с обучающимися, так и современных информационных технологий (электронная почта).

Инициируется активность обучающихся, поощряется задание любых вопросов по материалу, практикуется индивидуальный ответ на вопросы обучающегося, рекомендуются методы успешного самостоятельного усвоения материала в зависимости от уровня его базовой подготовки.

Для оценки знаний, умений, навыков и уровня сформированности компетенции применяется балльно-рейтинговая система контроля и оценки успеваемости обучающихся в процессе текущего контроля.

Промежуточная аттестация проводится в форме экзамена с учетом текущей успеваемости.

**Результат обучения считается сформированным на повышенном уровне**, если теоретическое содержание курса освоено полностью. При устных собеседованиях обучающийся исчерпывающе, последовательно, четко и логически излагает учебный материал; свободно справляется с задачами, вопросами и другими видами заданий, использует в ответе дополнительный материал. Все предусмотренные рабочей учебной программой задания выполнены в соответствии с установленными требованиями, обучающийся способен анализировать полученные результаты, проявляет самостоятельность при выполнении заданий.

**Результат обучения считается сформированным на пороговом уровне**, если теоретическое содержание курса в основном освоено. При устных собеседованиях обучающийся последовательно излагает учебный материал; при затруднениях способен после наводящих вопросов продолжить обсуждение, справляется с задачами, вопросами и другими видами заданий, требующих применения знаний; все предусмотренные рабочей учебной программой задания выполнены в соответствии с установленными требованиями, обучающийся способен анализировать полученные результаты; проявляет самостоятельность при выполнении заданий

**Результат обучения считается несформированным**, если обучающийся при выполнении заданий не демонстрирует знаний учебного материала, допускает ошибки, неуверенно, с большими затруднениями выполняет задания, не демонстрирует необходимых умений, качество выполненных заданий не соответствует установленным требованиям, качество их выполнения оценено числом баллов ниже трех по оценочной системе, что соответствует допороговому уровню.

#### **10.2. Методические указания для занятий лекционного типа**

Лекционный курс предполагает систематизированное изложение основных вопросов тематического плана. В ходе лекционных занятий раскрываются базовые вопросы в рамках каждой темы дисциплины (таблица 5 и 6). Обозначаются ключевые аспекты тем, а также делаются акценты на наиболее сложные и важные положения изучаемого материала. Материалы лекций являются опорной основой для подготовки обучающихся к практическим занятиям и выполнения заданий самостоятельной работы, а также к мероприятиям текущего контроля успеваемости и промежуточной аттестации по дисциплине.

#### **10.3. Методические указания по освоению дисциплины на лабораторных работах**

Лабораторные работы учебным планом не предусмотрены.

#### **10.4. Методические указания по самостоятельной работе обучающихся**

Самостоятельная работа обеспечивает подготовку обучающихся к аудиторным занятиям и мероприятиям текущего контроля и промежуточной аттестации по изучаемой дисциплине. Результаты этой подготовки проявляются в активности обучающихся на занятиях и в качестве выполненных заданий для самостоятельной работы и других форм текущего контроля.

При выполнении заданий для самостоятельной работы рекомендуется проработка материалов лекций по каждой пройденной теме, а также изучение рекомендуемой литературы, представленной в Разделе 6.

В процессе самостоятельной работы при изучении дисциплины обучающиеся могут работать на компьютере в специализированных аудиториях для самостоятельной работы

(таблица 14). В аудиториях имеется доступ через информационно-телекоммуникационную сеть «Интернет» к электронной информационно-образовательной среде университета (ЭИОС) и электронной библиотечной системе (ЭБС), где в электронном виде располагаются учебные и учебно-методические материалы, которые могут быть использованы для самостоятельной работы при изучении дисциплины.

Для обучающихся по заочной форме обучения самостоятельная работа является основным видом учебной деятельности.

## **10.5. Методические указания для выполнения контрольной работы обучающимися очно-заочной формы**

При выполнении контрольной работы рекомендуется проработка материалов лекций по темам, а также изучение рекомендуемой литературы, представленной в Разделе 6.

Выполнение контрольной работы способствует лучшему освоению обучающимися учебного материала, формирует практический опыт и умения по изучаемой дисциплине.

#### **10.6. Методические указания для выполнения расчётно-графической работы**

Выполнениерасчётно-графической работы (РГР) способствует лучшему освоению обучающимися учебного материала, формирует практический опыт и умения по изучаемой дисциплине, способствует формированию у обучающихся готовности к самостоятельной профессиональной деятельности, является этапом к выполнению выпускной квалификационной работы. Часть расчетов обучающиеся выполняют вручную. Другую часть – в программе «ПАССАТ».

#### **Примерная тематика РГР**

- 1. Расчет на прочность корпуса тарельчатой колонны
- 2. Расчет на прочность корпуса насадочной колонны.
- 3. Расчет на прочность реактора с рубашкой.

Задание на РГР выдается студентам по вариантам (см. пп.5.1, таблица Е)

Расчеты аппаратов должны выполняться в соответствии с действующими ГОСТами. Работа в программе «ПАССАТ» выполняется в зале САПР кафедры (ауд.3205), где для данной программы имеется пять рабочих мест.

При выполнении РГР рекомендуется использовать методические указания: **Расчёт колонных аппаратов с помощью программы ПАССАТ**: метод. указания к выполнению раздела «Прочностной расчёт»**…** для студентов, обучающихся по направлению подготовки …. «Технологические машины и оборудование» всех форм обучения **/** НГТУ им. Р.Е.Алексеева; сост. А.А.Сидягин. – Н.Новгород, 2013. - 42 с.

#### **11 ОЦЕНОЧНЫЕ СРЕДСТВА ДЛЯ КОНТРОЛЯ ОСВОЕНИЯ ДИСЦИПЛИНЫ**

**11.1. Типовые контрольные задания или иные материалы, необходимые для оценки знаний, умений, навыков и (или) опыта в ходе текущего контроля успеваемости**

Для текущего контроля знаний обучающихся по дисциплине **проводится комплексная оценка знаний**, включающая

- проведение практических занятий;
- тестирование по различным разделам курса
- выполнение РГР;

- экзамен.

#### **11.1.1. Типовые задания к практическим занятиям**

Приведены в пп.5.1.

#### **11.1.2. Типовые вопросы для устного (письменного) опроса**

1. Как рассчитать толщину обечайки нагруженной внутренним давлением?

- 2. Как рассчитать толщину обечайки нагруженной наружным давлением?
- 3. Как рассчитать толщину эллиптического днища нагруженного внутренним давлением?
- 4. Как рассчитать толщину эллиптического днища нагруженного наружным давлением?

5. Какая форма оболочки под внутренним давлением является наиболее экономичной по расходу стали?

6. В чём отличие работы оболочки на прочность и на устойчивость формы?

7. Что такое динамическое нагружение?

8. Как определитье нагрузки и напряжения при динамическом нагружении конструкций.

9. В чём состоит принцип Даламбера. Как найти коэффициент динамичности.

10. В каком из случаев динамического нагружения коэффициент динамичности имеет максимальное значение?

11. Какие валы являются жёсткими, а какие гибкими?

12. Что такое первая критическая скорость вала?

И т.д.

#### **11.1.3. Типовые тестовые задания**

Задания приведены на электронной платформе **Moodle**на сайте ДПИ НГТУ: http://dpingtu.ru/Moodle/

Дистанционное образование/ кафедра ТОТС/ дисциплина СГДиП.

# **Регламент проведения текущего контроля в форме компьютерного тестирования**

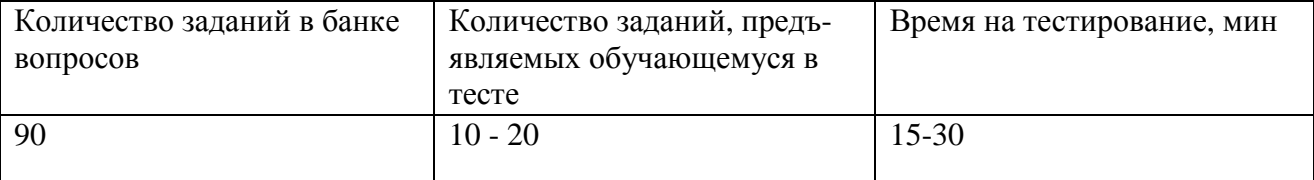

**Примечание:** количество тестирований при текущем контроле – три.

# **11.2. Типовые контрольные задания или иные материалы, необходимые для оценки знаний, умений, навыков и (или) опыта в ходе промежуточной аттестации по дисциплине**

Форма проведения промежуточной аттестации по дисциплине: экзамен: по результатам накопительного рейтинга или в устно-письменной форме по экзаменационным билетам.

#### **Защита РГР**

Результаты защиты РГР проставляют по системе «зачтено-не зачтено» с проставлением количества баллов, набранных в соответствии с балльно-рейтинговой системой.

#### **Перечень вопросов и заданий для подготовки к экзамену по дисциплине Б1.В.ОД.1 «Специальные главы динамики и прочности технологического оборудования»**  (компетенции ПК-1; ИПК-1.1, ИПК-1.2, ИПК-1.3;ПК-2: ИПК-2.1, ИПК-2.2, ИПК-2.3):

1.Технологическое оборудование. Технологические машины и технологические аппараты.

2. Основные требования, предъявляемые к конструкциям технологического оборудования.

3. Определение нагрузок и напряжений при статическом нагружении балочных конструкций.

4. Определение нагрузок и напряжений при статическом нагружении основных типов оболочковых конструкций.

5. Расчет толщины стенки и проверка прочности типовых оболочек вращения (цилиндрических, конических, сферических, эллиптических), нагруженных давлением.

6. Расчет толщины стенки типовых оболочек (цилиндрических, конических, сферических, эллиптических) с позиций устойчивости формы.

7. Проверка прочности сосудов и аппаратов с использованием программы «ПАССАТ».

8. Основные задачи динамического расчёта машин.

9. Понятие динамическое нагружение. Определение нагрузок и напряжений при динамическом нагружении конструкций. Принцип Даламбера. Коэффициент динамичности.

10. Определение нагрузок и напряжений при динамическом нагружении балочных конструкций.

11. Основные понятия теории колебаний. Колебания и вибрации. Классификация механических колебательных систем.

12. Свободные колебания. Затухание свободных колебаний. Коэффициент демпферирования. Логарифмический декремент колебаний.

13. Свободные колебания линейной одномассовой системы. Метод расчёта поРелею.

14. Свободные колебания линейной одномассовой системы. Метод расчёта по Донкерли.

15. Способы возбуждения колебаний. Вибровозбудители: механические, гидравлические, пневматические, электромагнитные, инерционные (конструкции).

16. Вынужденные колебания. Коэффициент динамического усиления (коэффициент динамичности). Амплитудно-частотная характеристика.

17. Вынужденные колебания. Резонанс. Амплитудно-частотная характеристика при наличии вязкого сопротивления.

18. Расчёт валовмашин с учётом вибростойкости. Валы жесткие и гибкие.

19.Системы с несколькими степенями свободы. Свободные колебания. Формы колебаний. Ортогональность собственных форм. Изгибные колебания вала.

20. Системы с несколькими степенями свободы. Вынужденные колебания. Разложение решения по собственным формам. Антирезонанс.

21. Системы с распределенными параметрами. Колебания стержней с распределенными параметрами.

22. Удар. Теория соударения Герца.

23. Удар. . Упрощенные методы расчета ударных систем

24. Ударное нагружение двухмассовой системы.

25. Виброизоляция. Назначение виброизоляции. Коэффициент эффективности вибрационной защиты.

26. Виброизоляция. Активная виброизоляция. Влияние вибраций на человека.

27. Пуск и торможение двухмассовой динамической системы. Расчет времени пуска – остановки и необходимой мощностьи.

28 Усталостная прочность. Понятие об усталостном разрушении. Циклы напряжений.

29. Усталостная прочность. Определение предела выносливости материала. Влияние различных факторов на его величину

30. Расчет вала машины с учетом усталостной прочности.

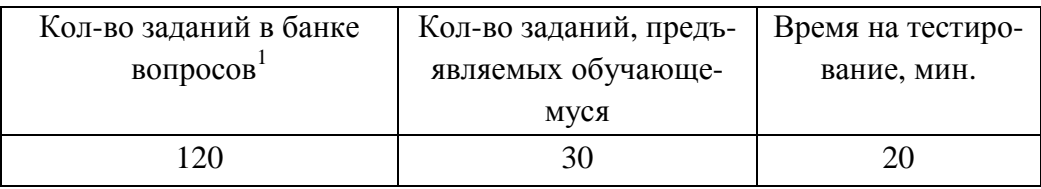

Полный фон оценочных средств для проведения промежуточной аттестации в форме компьютерного тестирования размещен в банке вопросов данного курса дисциплины в СДО MOODLE.

 В ходе подготовки к текущему контролю обучающимся предоставляется возможность пройти тест самопроверки. Тест для самопроверки по дисциплине размещен в СДО Moodle ДПИ НГТУ в свободном для обучающихся доступе.